<span id="page-0-0"></span>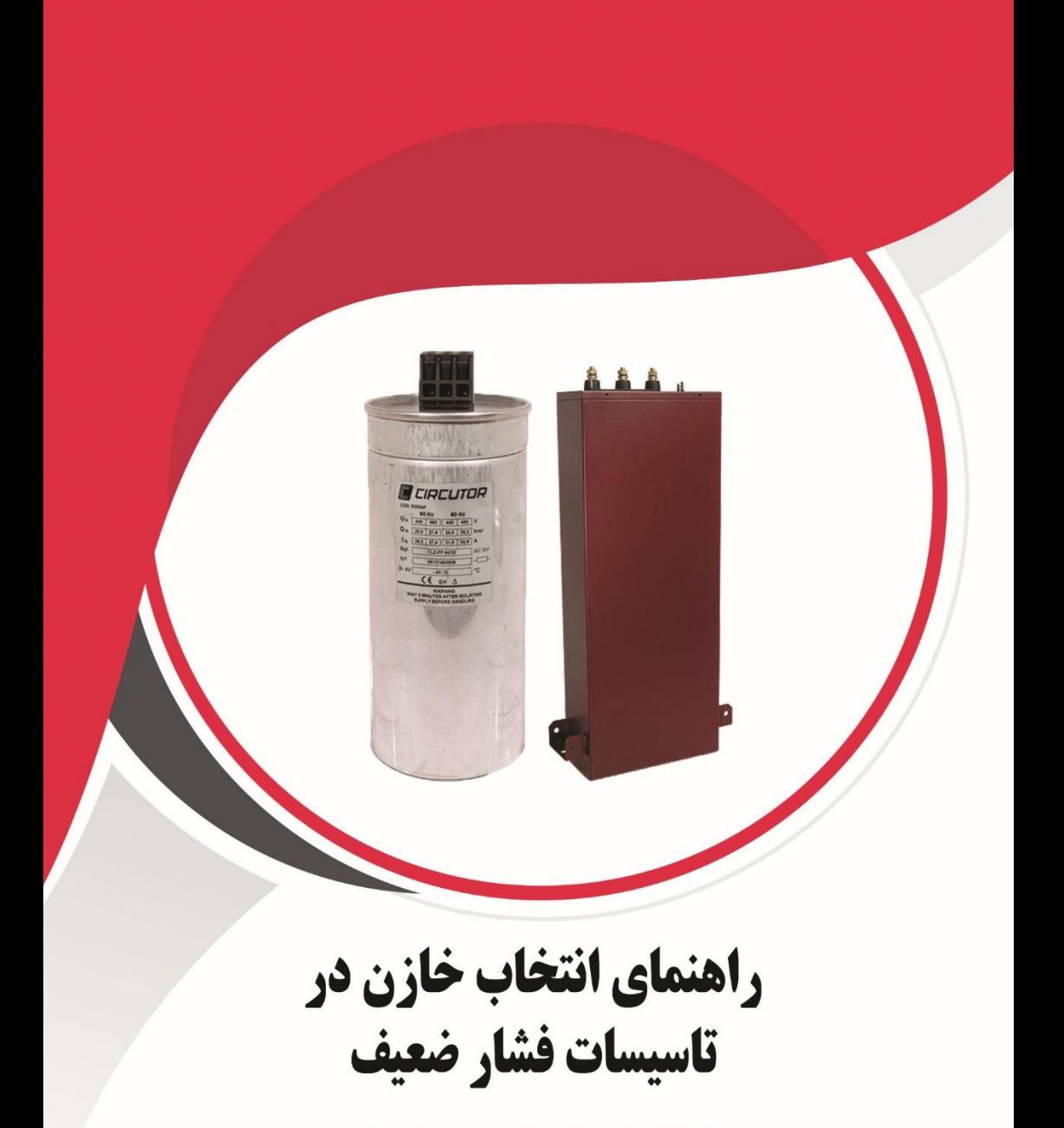

آكادمي آرمان صنعت

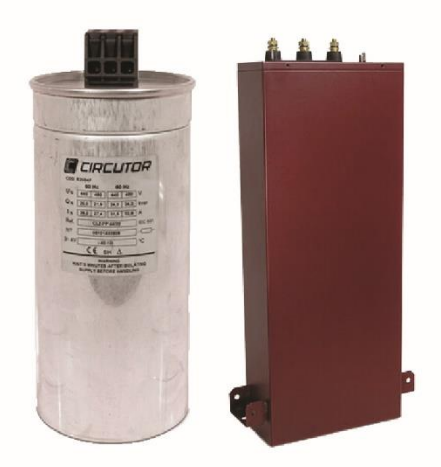

انتخاب خازن در تاسيسات فشار ضعيف

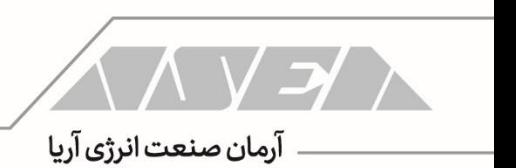

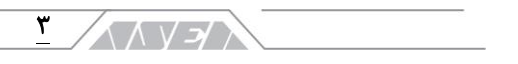

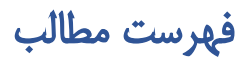

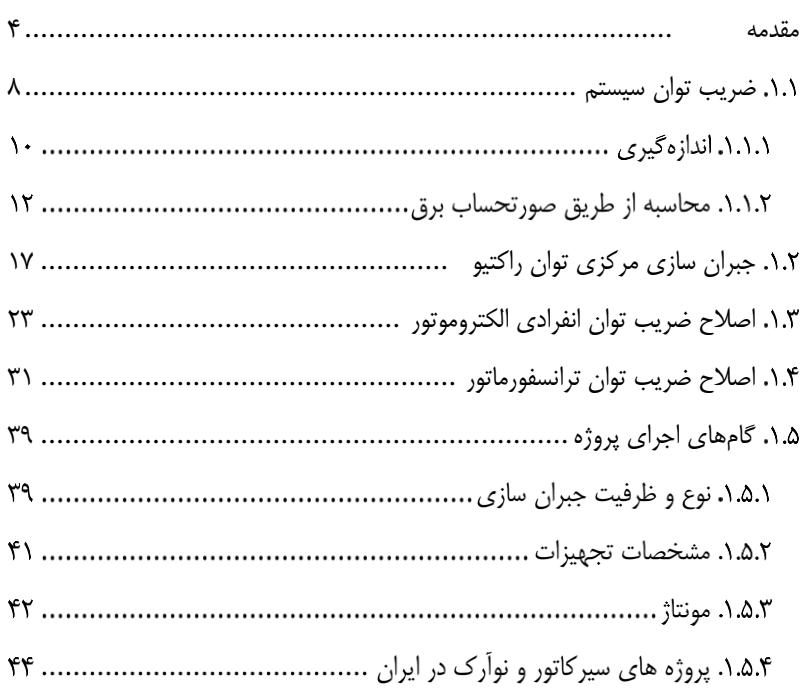

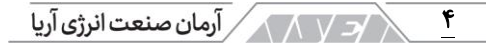

#### مقدمه

این راهنما توسط گروه فنی شرکت آرمان صنعت انرژی آریا جهت انتخاب خازن در تاسیسات فشار ضعیف تهیه شده است. شرکت آرمان صنعت انرژی آریا )به اختصار شرکت آرمان صنعت) در زمینه تامین تجهیزات، مشاوره، طراحی و اجرای تاسیسات الکتریکی فعال بوده و در کنار شما خواهد بود. لطفا قبل از پرداختن به مسائل فنی این بخش را مطالعه کرده و با برخی از خدمات ما آشنا شوید.

شرکت آرمان صنعت در سال 1390 توسط جمعی از افراد مطرح در صنعت برق کشور فعالیت خود را آغاز کرد. مدیران و بنیان گذاران این شرکت دارای سابقهی طوالنی و سالها تجربه در صنعت برق بوده و همکاریهای بسیار نزدیکی با برندهای بین المللی دارند.

این شرکت در سال 1391 موفق به عقد قرار داد انحصاری فروش و خدمات شرکت سیرکاتور در ایران شد. شرکت Circutor به صورت تخصصی در زمینه ی مدیریت انرژی، بهرهوری و حفاظت فشار ضعیف فعالیت کرده و دارای بیش از 3000 محصول است.

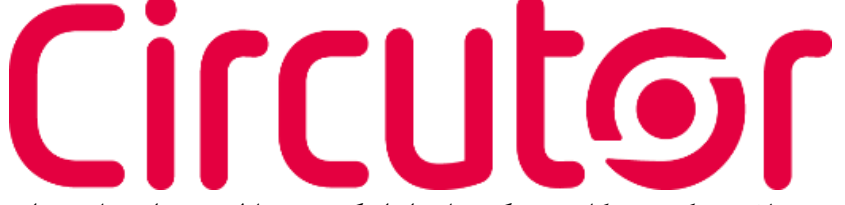

محصوالت شرکت سیرکاتور در گروههای اندازهگیری، حفاظت، جبران سازی توان راکتیو و انرژی های تجدید پذیر دسته بندی میشوند. از ادوات اندازهگیری این شرکت میتوان به ادوات آنالوگ، کنتورها، پاورمیترها و پاور آناالیزرهای پیشرفته اشاره کرد. این دستگاهها برای سنجش پارامترهای الکتریکی، انرژی و پارامترهای کیفیت توان استفاده شده و دارای پورت و پروتکلهای ارتباطی متنوع هستند. بخش حفاظت سیرکاتور شامل ادوات RCD مانند رلهها و بریکرهای جریان باقی مانده در کالسهای مختلف، سیستمهای وصل مجدد و ریموت برای کنترل بریکرهای جریان

باقی مانده، رلههای مانیتورینگ عایقی، انواع ترانس جریان و ادوات تست شبکه های الکتریکی میشود.

#### ۵ ヘ ハ ソ ン ノ

بخش جبران سازی به صورت تخصصی در زمینه ی توان راکتیو و هارمونیکها فعالیت میکند. از ادوات جبران سازی توان راکتیو میتوان به خازن های فشار ضعیف، خازنهای فشار متوسط، راکتورها، رگوالتورها، کنتاکتورها و ادوات جانبی اشاره کرد. جبران سازی هارمونیک توسط سیرکاتور توسط راکتورها و فیلترهای اکتیو صورت میگیرد. فیلترهای اکتیو این شرکت به صورت همزمان میتوانند توان راکتیو، هارمونیک و متعادل سازی فازها را انجام دهند.

سیرکاتور ارائه کنندهی بانکهای خازن آماده به شکلهای بسیار متنوع است. بانکهای خازن سیرکاتور به صورت معمولی، با راکتور، سوئیچ کنتاکتوری یا سوئیچ الکترونیک در ظرفیت های مختلف در دو سطح ولتاژی فشار ضعیف و فشار متوسط تولید میشود. بخش بعدی فعالیتهای این شرکت مربوط به انرژیهای تجدید پذیر است. در این گروه میتوانید استراکچرهای نیروگاه خورشیدی، واحدهای نیروگاه خورشیدی، جمع کنندهها، سنسورهای دما، روتر و غیره را مشاهده کنید. این شرکت به صورت تخصصی در زمینه ی نرم افزارهای مانیتورینگ و اسکادا نیز فعالیت میکند. با نرم افزارهای سیرکاتور میتوانید تجهیزات این شرکت به همراه ادوات دیگر را مانیتور و کنترل کنید. اطالعات تمام موارد فوق در وب سایت سیرکاتور به آدرس com.Circutor در دسترس شما هستند.

با توجه به موفقیت شرکت آرمان صنعت در همکاری با شرکتهای مطرح بین المللی، گام بعدی ارتباط شرکت آرک تک فنالند بود. شرکت آرک تک فنالند به صورت تخصصی در زمینهی ساخت رلههای حفاظتی فعالیت میکند.

ARCTEO

از محصوالت Arcteq میتوان به رلههای حفاظت آرک فلش، حفاظت بی، حفاظت باسبار، حفاظت بانک خازن، حفاظت فیدر، حفاظت خط، حفاظت ژنراتور، حفاظت موتور، حفاظت ترانسفورماتور، حفاظت تاسیسات ریلی، مرکز اندازه گیری، مرکز آالرم و غیره اشاره کرد. این ادوات تضمین کنندهی حفاظت الکتریکی در تاسیسات فشار ضعیف، متوسط و فشار قوی هستند. جهت دریافت کاتالوگ و بررسی ادوات حفاظتی آرک تک میتوانید به وب سایت این شرکت به آدرس com.Arcteq مراجعه کنید.

6 آرمان صنعت در گام بعدی اقدام به تاسیس شرکتهای دیگری مانند ساتراپ انرژی پایا و ذرخش نیرو کرده و تامین تجهیزات با برندهای خارجی و داخلی را توسعه داد. شرکت ساتراپ انرژی پایا )به اختصار شرکت ساتراپ( نمایندگی انحصاری Noark جمهوری چک در ایران است.

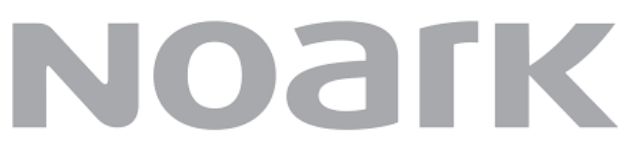

نوآرک الکتریک یک شرکت بین المللی در زمینهی ساخت تجهیزات فشار ضعیف و فشار متوسط است. از تجهیزات مهم نوآرک الکتریک میتوان به انواع بریکر مینیاتوری، جریان باقی مانده، بریکر محافظ موتور، بریکر کامپکت، بریکر هوا، کنتاکتور، بی متال، فیوز هولدر، منبع تغذیه، ادوات کنترلی، شارژرها و دیگر ادوات انرژیهای تجدید پذیر اشاره کرد.

این شرکت در حال توسعهی محصوالت خود و توزیع عمومی درایو، سافت استارتر، بریکرهای فشار متوسط و غیره میباشد. این محصوالت به زودی در سبد کاالی ساتراپ قرار خواهند گرفت.

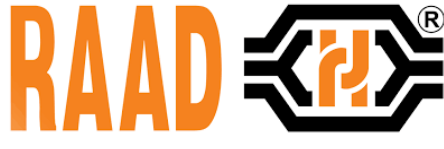

شرکت ذرخش از گروه آرمان صنعت، نماینده برندهای معتبر داخلی مانند رعد الکتریک است.

ذرخش نیرو میتواند تامین تجهیزات الکتریکی پروژههای شما را از طریق برندهای داخلی و خارجی مانند آرک تک، سیرکاتور، نوآرک، وایدمولر، رعد و غیره به بهترین شکل انجام دهد.

واحد فنی مجموعه شرکت های آرمان صنعت در زمینه ی طراحی، رفع عیب و ارتقاء تاسیسات فشار ضعیف و فشار متوسط در کنار شما است. این گروه ضمن طراحی تاسیسات و مشاوره در تامین تجهیزات میتواند با استفاده از آناالیزرهای پرتابل، تاسیسات در حال کار شما را بررسی کند. آنالیز تاسیسات به منظور ارائه ی بهترین راهکارها جهت افزایش بهره وری انرژی، جبران سازی توان راکتیو، جبران سازی هارمونیک، کاهش هزینهی تعمیرات و جریمه ها به همراه مانیتورینگ و اسکادا صورت میگیرد. جهت کسب اطالعات بیشتر در خصوص تامین تجهیزات، مشاوره و اجرای تاسیسات الکتریکی از طریق راه های زیر با ما در ارتباط باشید:

7

**ANYEY** 

وب سایت ذرخش نیرو وب سایت ساتراپ انرژی وب سایت آرمان صنعت asea-co.com satrap-co.com zarakhsh.com تلفن: 021-22228943 همراه: 09339006021

# Circutor NOATK ARCTEO

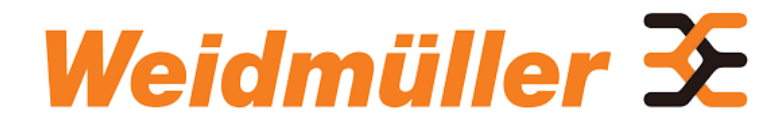

/د / A / / آرمان صنعت انرژی آریا  $\lambda$ 

<span id="page-7-0"></span>ضریب توان سیستم

جبران سازی توان راکتیو در سطح فشار ضعیف با خازنهای اصالح ضریب قدرت به شکلهای انفرادی، گروهی، متمرکز و غیره انجام میشود. نکتهی مهم قبل از طراحی سیستم جبران سازی؛ مشخص کردن ضریب توان است.

ضریب توان یا PF یا  $cos\varphi$  بهصورت کلی بیان کنندهی نسبت مؤلفهی اکتیو یا مفید به برآیند جریان یا توان سیستم است. با داشتن این نسبت میتوان میزان دقیق خازن را محاسبه کرده و در نهایت به مدار تزریق کرد. این روند را میتوانید بهخوبی در تصویر زیر مشاهده کنید.

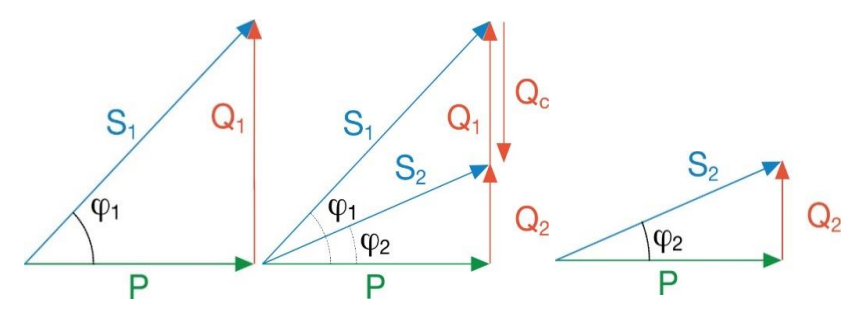

تغییرات توان با توجه به جبران سازی شامل: سمت چپ سیستم بدون جبران ساز، وسط تزریق توان راکتیو **Qc** و سمت راست برآیند کلی سیستم پس از جبران سازی

در تصویر باال میزان توان اکتیو ثابت بوده ولی با تزریق Qc میزان توان راکتیو دریافتی و درنتیجه توان ظاهری سیستم کاهش پیدا میکند. کاهش توان راکتیو دریافتی به معنی کوچکتر شدن اختلاففاز یا همان  $\varphi$  بوده و مزایای بسیار زیادی دارد. از این مزایا میتوان به کاهش جریان، سایز تجهیزات، تلفات، افت ولتاژ و غیره اشاره کرد. ضریب توان یا F.P یک سیستم به میزان مصرف، نوع مصرف و تغییرات بار بستگی دارد. این مؤلفه را میتوان از طریق روشهای زیر به دست آورد:

- اندازهگیری مستقیم یا از طریق کنتورها در تأسیسات فعال
	- بررسی صورت حساب های تأسیسات فعال
- با توجه به پالک یا قدرت تجهیزات در مدلهای انفرادی و گروهی
	- تخمین ضریب توان هنگام طراحی تأسیسات جدید
		- استفاده از جداول راهنما

$$
^{1}
$$
\n1

\n1

\n1

\n1

\n2

\n2

\n3

\n4

\n5

\n6

\n6

\n7

\n8

\n9

\n1

\n1

\n1

\n2

\n2

\n2

\n3

\n4

\n5

\n5

\n6

\n8

\n9

\n1

\n1

\n1

\n2

\n2

\n2

\n3

\n4

\n5

\n5

\n9

\n1

\n1

\n1

\n2

\n2

\n4

\n5

\n5

\n5

\n9

\n1

\n1

\n1

\n2

\n2

\n3

\n4

\n5

\n5

\n5

\n8

\n9

\n1

\n1

\n1

\n2

\n2

\n2

\n3

\n3

\n4

\n5

\n5

\n5

\n8

\n9

\n1

\n1

\n2

\n2

\n2

\n3

\n3

\n4

\n5

\n5

\n8

\n9

\n9

\n1

\n1

\n2

\n2

\n2

\n3

\n4

\n5

\n5

\n8

\n9

\n9

\n1

\n1

\n2

\n2

\n3

\n4

\n5

\n5

\n

 $cos\theta$  تعریف میشود. همانطور که مشاهده میکنید استفاده از این فرمولها کمی پیچیده بوده و نیاز به ماشینحساب های مهندسی دارد. در ادامه ابتدا روشهای به دست آوردن F.P شرح داده شده و سپس استفادهی سادهتر از آن جهت مشخص کردن توان راکتیو را فرا خواهیم گرفت. م السابر من المنعت انرژی آریا بالاس من  $\mathcal{L}$ 

اندازه گیری

اندازهگیری ولتاژ و جریان بهمنظور محاسبه ی توان ظاهری میتواند با آمپرمتر و ولتمترهای معمولی انجام شود. این کار در به دست آوردن اختالففاز بین ولتاژ و جریان مفید نبوده و نمیتوانیم سهم مؤلفههای اکتیو و راکتیو را مشخص کنیم. برای به دست آوردن اختالففاز به دستگاهی نیاز است که بتواند ولتاژ و جریان را بهصورت همزمان اندازهگیری کند. این دستگاه میتواند یک متر ساده یا یک مرکز اندازهگیری پیشرفته باشد.

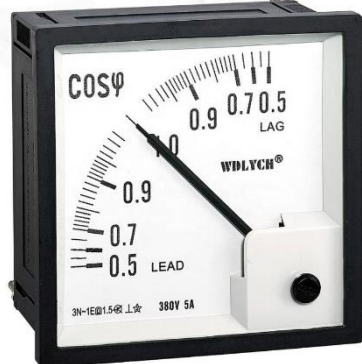

کسینوس فی متر تابلویی

در اغلب تأسیسات یا بانکهای خازن یک کسینوس فی متر به صورت آنالوگ یا دیجیتال وجود دارد. این دستگاه دارای ورودی ولتاژ و جریان بوده و میتواند نسبت توان اکتیو به توان ظاهری مصرفی را نشان دهد. طبق تصویر مقابل، کسینوس فی متر میتواند ضریب توان را بهصورت سلفی و خازنی نمایش دهد. بخش سلفی و خازنی در کسینوس فی متر میتواند با سمبل سلف و خازن یا عبارتهای LAG و LEAD در دو طرف عدد 1 مشخصشده باشد.

نکتهی مهم در اتصال کسینوس فی متر رعایت جهت ولتاژ و جریان است. درصورتیکه سیمبندی دستگاه درست انجام نشود ممکن است ضریب توان به صورت کامال برعکس یا با اختالف بسیار زیادی نمایش داده شود.

با اندازهگیری توان ظاهری و میتوان میزان Q را محاسبه و به مدار تزریق کرد.بهعنوان مثال تصور کنید یک شرکت در حال مصرف انرژی از یک مدار سه فاز با جریان ۱۰۰۰ آمپر و ولتاژ ۴۰۰ ولت با 0.7 = Cos $\varphi = 0.7$  باشد. در این شرایط میزان توان ظاهری، اکتیو و راکتیو سیستم چقدر است؟ ازآنجاییکه 0.7°Cos حدود ۴۵ درجه است میتوان دریافت که تقریبا میزان توان اکتیو و راکتیو برابر است. در این مثال ابتدا توان ظاهری و سپس مؤلفهی اکتیو و راکتیو را مشخص میکنیم.  $S = \sqrt{3} \times U \times I = \sqrt{3} \times 400 \times 1000 = 692$  kva

11  $Cos\varphi = \frac{P}{c}$  $\overline{S} \rightarrow P = S \times Cos\varphi = 692 kva \times 0.7 = 485 kW$  $S = \sqrt{P^2 + Q^2} \rightarrow Q = \sqrt{S^2 - P^2} = \sqrt{692^2 - 485^2} = 493 kvar$ 

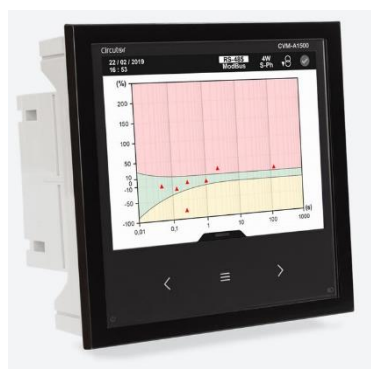

پاور آناالیزر تابلویی سیرکاتور

برای کاهش محاسبات میتوان از دستگاههای سنجش توان به صورت ثابت و پرتابل استفاده کرد. در این روش میزان توان ظاهری، اکتیو و راکتیو به صورت کامل نمایش دادهشده و میتوان بر اساس آن میزان دقیق خازن ها را مشخص کرد. در نظر داشته باشید که در اندازهگیری کمیت های توان؛ مؤلفه های آن بهصورت لحظه ای نمایش داده میشوند. بهعبارتدیگر ما به زمان بیشتری برای تحلیل و به دست آوردن میانگین ضریب توان یا پیک توان راکتیو نیاز داریم.

برای این کار میتوان اندازه گیری را دقیقا در زمان پیک انجام داده و یا از دستگاههای حافظهدار بهمنظور ثبت اطالعات در یک بازه طوالنی مثال یک شیفت کاری استفاده کرد. روش دیگر ثبت اطالعات بهصورت دستی در بازههای مشخص مانند هر 30 دقیقه یکبار است. این روند نیز بهخوبی تغییرات توان و ضریب توان سیستم را مشخص مے کند.

روش دیگر برای مشخص کردن مؤلفه های اکتیو و راکتیو استفاده از کنتورهای برق است. توجه داشته باشید که اطالعات ثبت شده توسط کنتورها بهصورت انرژی بوده و

برای به دست آوردن ضریب توان یا توان راکتیو موردنیاز به کمی تبدیل نیاز دارند. برای به دست آوردن ضریب توان میانگین در تأسیسات باید مقادیر انرژی اکتیو و راکتیو کنتورها را ثبت کنید. این کار در ابتدا و انتهای بازهی کاری مثال یک شیفت یا بیشتر انجامشده و در نهایت از فرمول زیر استفاده میشود. نتیجهی این فرمول ضریب توان میانگین با توجه به انرژی اکتیو و راکتیو مصرف شده است.

$$
Cos\varphi = Cos\left(tg^{-1}\left(\frac{E_{0f} - E_{0i}}{E_{Pf} - E_{Pi}}\right)\right)
$$

 $\sqrt{2}$   $\sqrt{2}$   $\sqrt{2}$  أرمان صنعت انرژی آریا  $\sqrt{17}$ 

در ابتدای شیفت یا بازهی کاری عدد مربوط به انرژی راکتیو را از کنتور قرائت کرده و  $E_{Pi}$  بجای  $E_{Oi}$  قرار دهید. این کار دقیقا برای انرژی اکتیو نیز انجامشده و مقدار آن در ثبت خواهد شد. با گذشت زمان مقادیر انرژی اکتیو و راکتیو ثبت شده در کنتورها بیشتر خواهند شد. پس در پایان کار باید مجدد اطالعات کنتورها را بررسی کرده و مقدار انرژی راکتیو را در  $E_{of}$  و مقدار انرژی اکتیو را در  $E_{Pf}$  قرار داده میدهیم. بهاینترتیب مقادیر ابتدای شیفت از انتهای شیفت کسر شده و حاصل آن نسبت انرژی راکتیو به اکتیو را نمایش میدهد.

حاصل این فرمول ضریب توان یا F.P میانگین بوده و بر اساس آن میتوان خازن موردنیاز تأسیسات را محاسبه کرد.

## محاسبه از طریق صورتحساب برق

کلیه اطلاعات انرژی مصرف شده در تأسیسات فعال ٰ شامل توان اکتیو، راکتیو و بازههای مصرف در صورتحساب ماهانه درج میشود. از این اطالعات میتوان بهمنظور محاسبه ی ضریب توان و خازن موردنیاز استفاده کرد. روش استفاده از صورتحساب با یک مثال

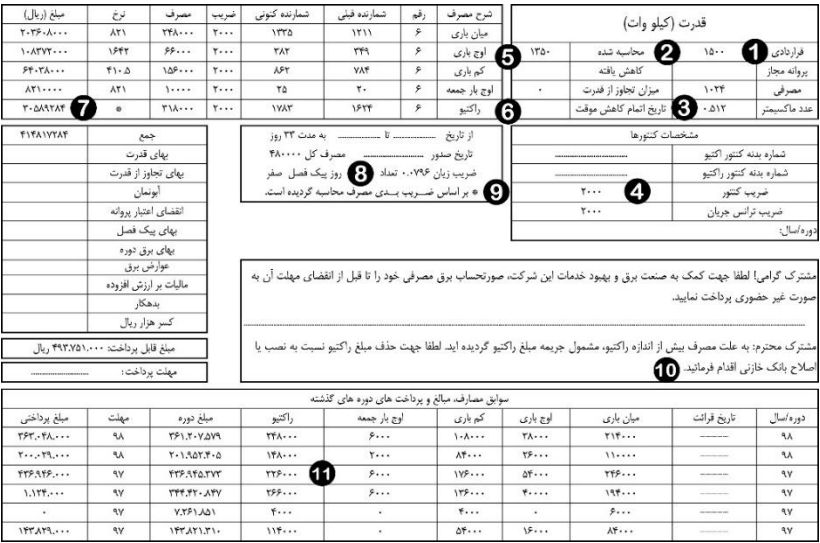

#### صورتحساب برق مصرفی یک شرکت ولتاژ اولیه با 1.5 مگاوات قدرت خریداری شده قبل از اصالح بانک خازن

**1 در حال کار** 

 $15$ 

واقعی در ادامه شرح دادهشده است. در نظر داشته باشید که ممکن است شکل ظاهری صورتحساب در شرکتها و شهرهای دیگر متفاوت باشد.

در بخش 1 از تصویر زیر میزان قدرت خریداری شدهی شرکت معادل 1500 کیلووات یا 1.5 مگاوات درجشده است. آیتم 2 مقدار محاسبه شده است که معادل 90 درصد قدرت خریداری خواهد بود. در بخش 3 میزان ثبت شده توسط ماکسیمتر را مشاهده میکنید که معادل 0.512 است.

این عدد در ضریب کنتور در بخش 4 یعنی 2000 ضرب شده و میزان توان مصرفی را نمایش میدهد. در قسمت 5 اطالعات توان اکتیو مصرف شده بهصورت میان باری، اوج بار، کمبار و اوج بار جمعه درجشده است.

در بخش 6 میزان توان راکتیو را مشاهده میکنید که علت جریمهی درجشده در بخش 7 است. در بخش 8 مشاهده میکنید که این شرکت دارای ضریب زیان 0.0796 در این دوره بوده است.

در بخش ۹ شرح دادهشده که نرخ توان راکتیو<sup>۲</sup> مصرفی بر اساس ضریب زیان محاسبه شده و دارای یک مقدار ثابت نیست. در قسمت 10 هشداری از شرکت توزیع نیروی برق درجشده که نشاندهندهی ضریب توان کمتر از حالت استاندارد است.

در بخش 11 اطالعات مربوط به دورههای قبلی شامل توان اکتیو مصرفی در بازههای زمانی میان باری، اوج بار، کمباری و جمعه به همراه توان راکتیو قرار دارد.

در بخش 5 میتوان اطالعات مربوط به توان اکتیو مصرفی در بازههای مختلف را مشاهده کرد. این بخش دارای ستون های شمارندهی قبلی و شمارندهی کنونی بوده که مربوط به کنتورها هستند.

بهعنوان مثال سطر میان باری را در نظر بگیرید. شماره کنتور در ابتدای بازه 1211 بوده و پس از 33 روز به مقدار 1335 رسیده است. پس کنتور میان باری مقدار -1211 1335 را اندازهگیری کرده که معادل 124 است.

ضرب عدد 124 در ضریب کنتور یعنی 2000 انرژی مصرفی با عدد 248000 را ایجاد میکند. این روند در خصوص سطرهای اوج باری، کمباری و اوج بار جمعه نیز صادق است.

**کنار شماره 7 <sup>2</sup>**

< /> / / / / / / / رمان صنعت انرژی آریا  $\sqrt{5}$ جمع ستون مصرف توان اکتیو در بازههای میان باری، اوج باری، کمباری و اوج بار جمعه یعنی مقادیر +66000+248000 10000+156000 معادل کل انرژی اکتیو مصرفی یعنی ۴۸۰۰۰۰ خواهد بود. این عدد ؓ را میتوان بهعنوان  $E_p$  در نظر گرفت. در بخش 6 مشاهده میکنید که کنتور راکتیو در ابتدای دوره عدد 1624 و در پایان دوره عدد 1783 را ثبت کرده است. اختالف این دو عدد معادل 159 بوده که با ضرب در عدد 2000 معادل 318000 خواهد شد. این عدد را میتوان بهعنوان  $E_o$  در نظر گرفت. با قرار دادن مقادیر  $E_o$  و  $E_o$  در فرمول زیر میزان ضریب توان میانگین محاسبه خواهد شد:  $\cos\varphi = \cos\left(tg^{-1}\left(\frac{E_{\varrho}}{E}\right)\right)$  $\bigg)\bigg) = Cos\bigg(tg^{-1}\bigg(\frac{318000}{480000}\bigg)\bigg) = 0.83$  $E_P$ 

با موجود بودن مقادیر انرژی اکتیو یا و انرژی راکتیو یا مصرفی، میتوان F.P را از یک راه دیگر نیز محاسبه کرد. در این حالت سعی شده انرژی ظاهری یا برآیند انرژی ها محاسبه شود:

$$
E_s = \sqrt{E_P^2 + E_Q^2} = \sqrt{480000^2 + 318000^2} = 575781
$$
  
با این کار میتوان از رابطهی 
$$
PF = \frac{E_P}{E_S}
$$
 (بطهی 
$$
PF = \frac{E_P}{E_S}
$$

$$
PF = \frac{480000}{575781} = 0.83
$$
\n(وش دیگر استفاده از عدد ضریب زیان است. اگر عدد ۴.۹ بر جمع ضرب زیان بعلاروه

\n1 تقسيم شود حاصل P.F خواهد بود:

$$
PF = \frac{0.9}{1 + \underbrace{0.9}_{\text{other}}}
$$
\n
$$
= \frac{0.9}{1 + 0.0796} = \frac{0.9}{1.0796} = 0.83
$$

تمام روشهای ذکر شده به عدد 0.83 میرسند که بیانگر میانگین ضریب توان یا *F.P* سیستم است. همانطور که مشاهده میکنید میزان به دست آمده معادل 0.83 بوده که از ضریب توان مطلوب یا 0.9 تنها 0.07 کمتر است. این کاهش ضریب توان علت جریمه های مستقیم در صورتحساب بوده و باید در اسرع وقت رفع شود.

**3 در باالی بخش 8 عدد 480000 با عنوان مصرف کل آورده شده است.** 

پس از بررسی مشخص شد که شرکت فوق دارای یک بانک خازن 760 کیلو وار بوده ولی به علت نقص فنی کامال از مدار خارج است. توجه کنید که ظرفیت 760 کیلو وار حدود 30 درصد ظرفیت ترانس اصلی این تأسیسات با قدرت 2500 کاوا است. این بانک از مجموع 19 پله خازن 40 کیلو وار در دو سلول جداگانه تشکیل شده است. در تصویر زیر دیاگرام تک خطی سلول اول آن با 10 پله خازن را مشاهده میکنید. هر خازن با یک راکتور سری شده و توسط کنتاکتور خازنی به مدار سوئیچ میشود. بانک خازن این شرکت مستقیم در خروجی ترانس قرار گرفته و هر سلول آن با فیوزهای ذوب شوندهی 800 آمپر محافظت میشود. حفاظت اضافه جریان هر پله نیز بر عهدهی فیوزهای ذوب شوندهی 80 آمپر است. به علت وجود راکتور و ایجاد اضافه ولتاژ، خازن های این مجموعه بهصورت 450 ولت با جریان 51.3 آمپر انتخاب شده بودند.

15

スマン

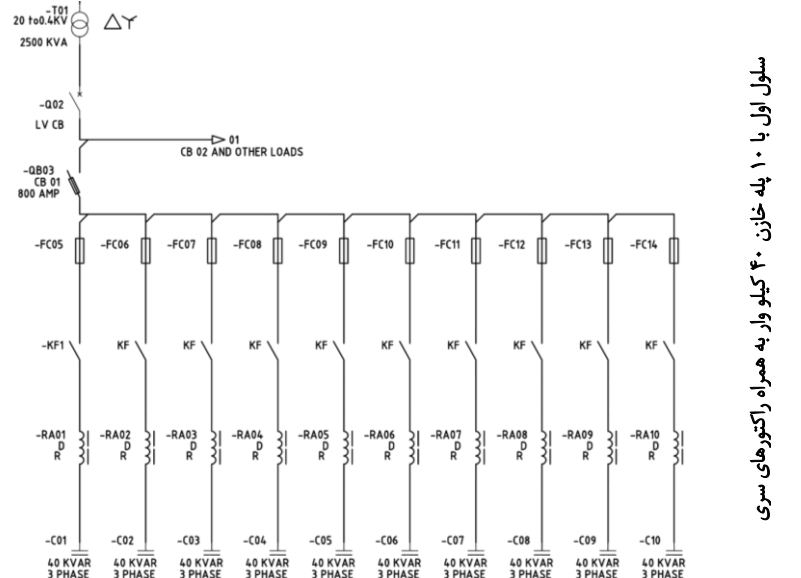

رفع اشکال این بانک خازن با تغییر در پالریتهی ترانس جریان، تنظیم رگوالتور و برخی ایرادهای موجود در پالتینهای کمکی و سنسور حرارتی راکتورها انجام شد. پس از این اقدامات بانک خازن بهصورت خودکار وارد مدار شده و باعث کاهش هزینههای راکتیو در صورتحساب های بعدی شد. تاثیر بانک خازن را میتوانید در تصویر بعد مشاهده کنید.

 $\sqrt{2\sqrt{2}}$  آرمان صنعت انرژی آریا $\sqrt{2\sqrt{2}}$ 16 در بخش 1 هیچ مبلغی بهعنوان جریمه ی راکتیو ثبت نشده است. این حالت در بخش 2 با ضریب زیان صفر نیز قابل مشاهده است. ازآنجاییکه اصالح بانک خازن در اواسط ماه انجام شد، در دورهی مشخصشده با عدد 4 میزان ضریب توان کمی ارتقاء پیدا کرده و در دورهی بعد از میزان 0.9 فراتر رفت.

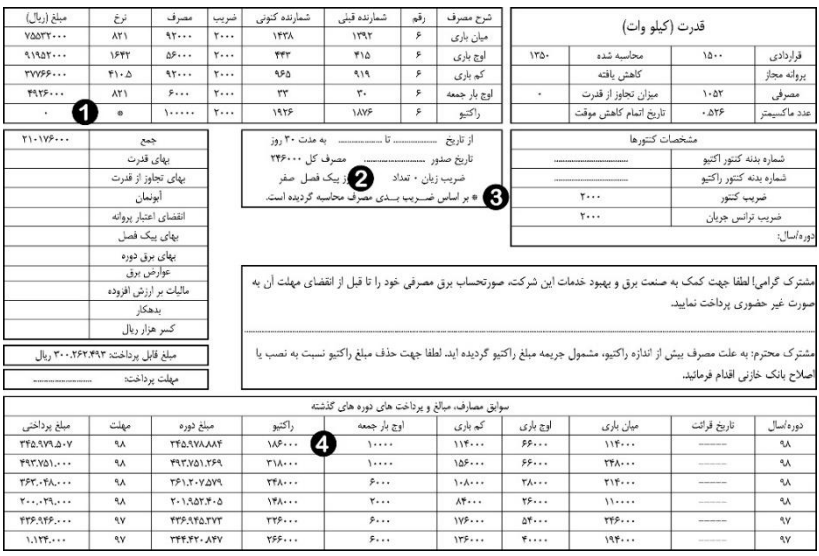

#### صورتحساب برق مصرفی پس از اصالح بانک خازن

بهمنظور مشاهدهی ارتقاء ضریب توان، در ادامه *F.P* دوره های بخش 4 و 2 را محاسبه میکنیم. میزان انرژی اکتیو درج شده در این بخشها حاصل جمع میان باری، اوج باری، کمباری و اوج بار است. در بخش 4 به مجموع انرژی اکتیو 304000 و انرژی راکتیو 186000 است. این مقادیر برای بخش 2 معادل 246000 انرژی اکتیو و 100000 انرژی راکتیو است.

<span id="page-15-0"></span>
$$
Cos\varphi \Rightarrow = Cos \left( tg^{-1} \left( \frac{E_Q}{E_P} \right) \right) = Cos \left( tg^{-1} \left( \frac{186000}{304000} \right) \right) = 0.85
$$

$$
Cos\varphi \Rightarrow = Cos \left( tg^{-1} \left( \frac{E_Q}{E_P} \right) \right) = Cos \left( tg^{-1} \left( \frac{100000}{246000} \right) \right) = 0.92
$$

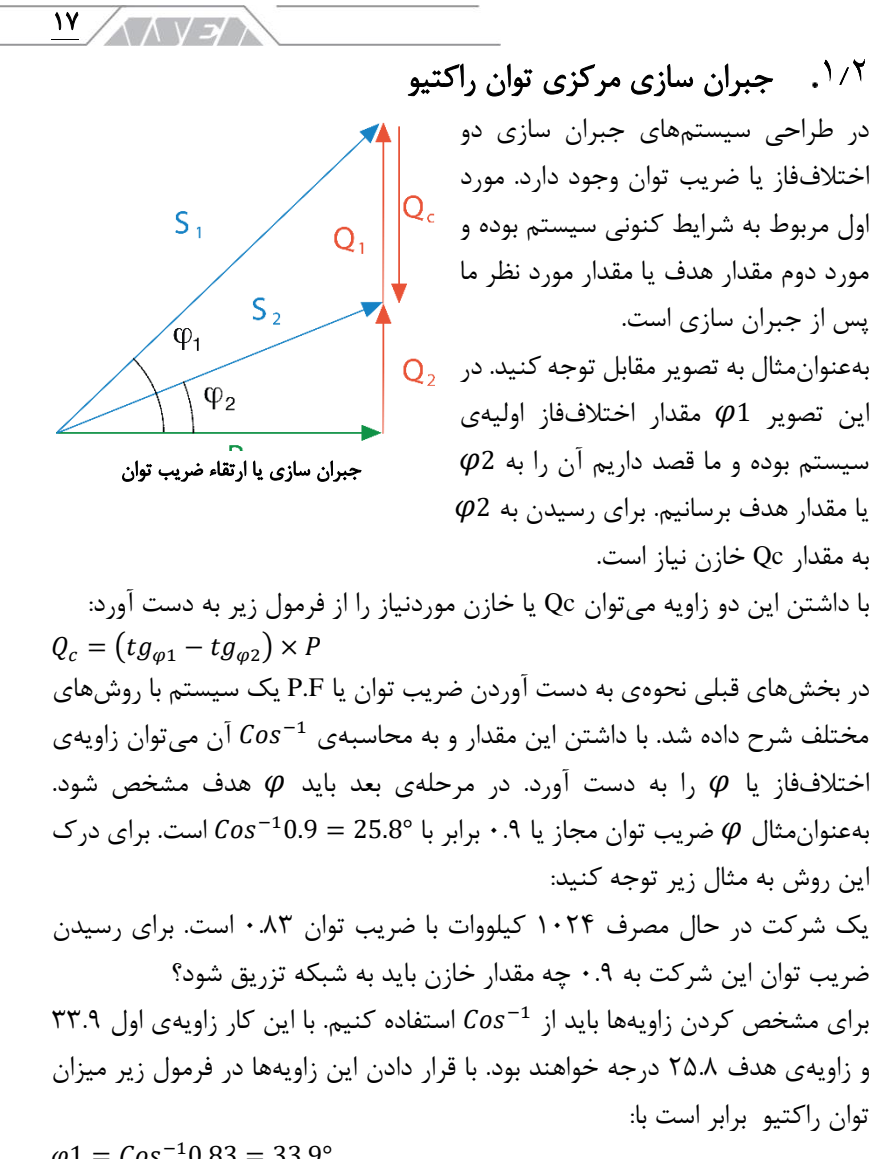

 $\varphi$ 1 = Cos<sup>-1</sup>0.83 = 33.9°  $\varphi$ 2 =  $\cos^{-1}$ 0.9 = 25.8°  $P = 1024 kW$  $Q_c = (tg_{\varphi 1} - tg_{\varphi 2}) \times P = (tg\ 33.9 - tg\ 25.8) \times 1024 = 193kVAR$ 

م السابر من المنعت انرژی آریا بالاس من ١٨ جهت سادهسازی محاسبات میتوان تانژانتها را از فرمول باال حذف کرده و بجای آن از ضریب k استفاده کرد. با این کار فرمول محاسبهی میزان توان راکتیو موردنیاز به شکل زیر خالصه میشود. قابلذکر است که مقدار K از طریق جدول آورده شده در صفحه های بعدی یا نوموگراف انتخاب میشود.

 $Q_c = (tg_{\omega 1} - tg_{\omega 2}) \times P \rightarrow Q_c = k \times P$   $\qquad \qquad$   $\qquad \qquad$   $\qquad \qquad$   $\qquad \qquad$   $\qquad \qquad$ 

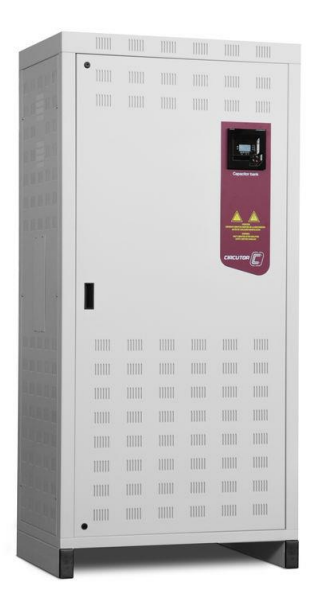

بانک خازن اتوماتیک سیرکاتور

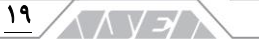

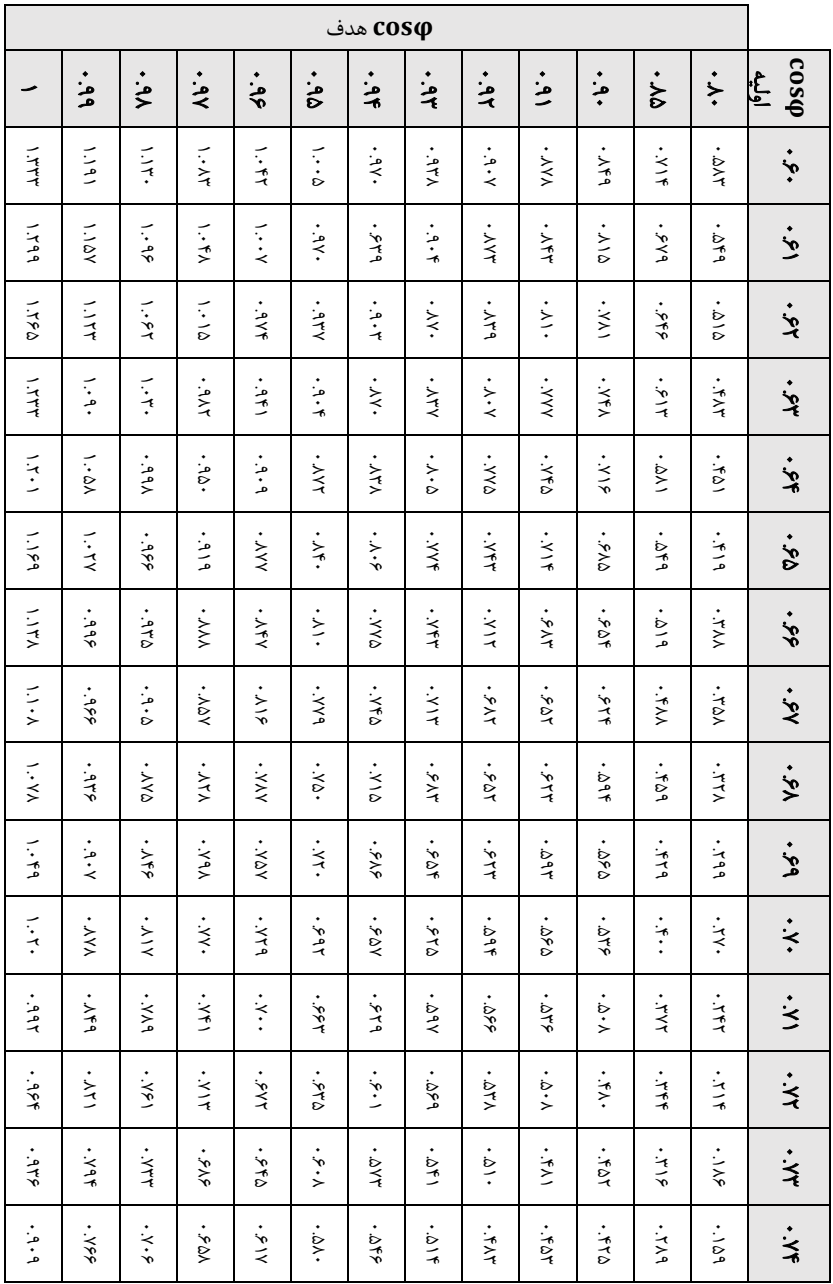

ضریب **K** جهت رسیدن از ضریب توان فعلی به ضریب توان هدف

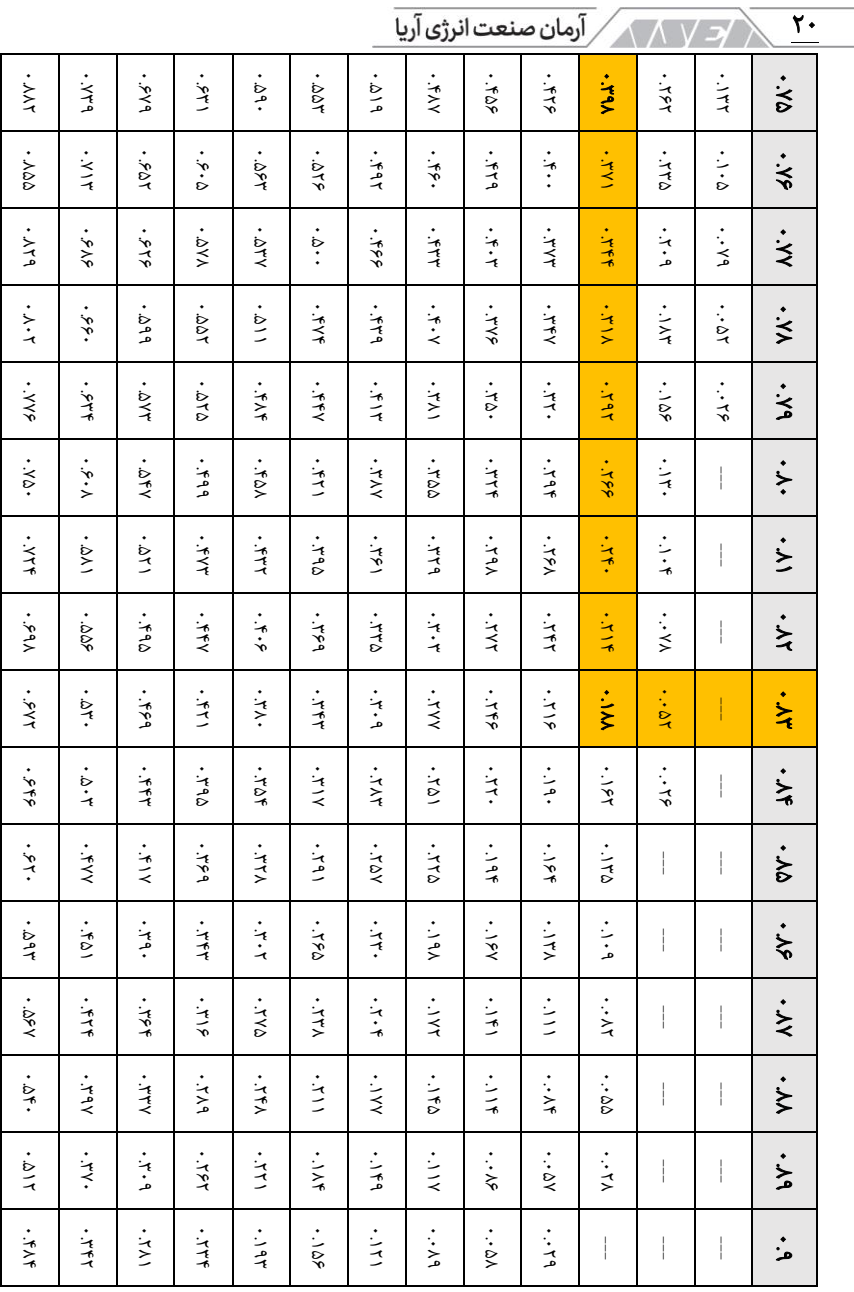

 $\overline{\phantom{0}}$ 

ادامه ی ضریب **K** جهت رسیدن از ضریب توان فعلی به ضریب توان هدف

 $\mathbf{y}$ ハソン

طبق این جدول مقدار K برای رسیدن از ضریب توان 0.83 به 0.9 معادل 0.188 است. با استفاده از ضریب k محاسبهی میزان توان راکتیو بسیار ساده میشود. بهعنوان مثال همان شرکت قبلی با توان اکتیو 1024 کیلووات و ضریب توان 0.83 را در نظر بگیرید. برای ارتقاء ضریب توان این شرکت به 0.9 مقدار K برابر با 0.188 است. بهاینترتیب مقدار توان راکتیو این مجموعه برابر است با:

 $Q_c = k \times P = 1024 kw \times 0.188 = 192 kVAR$ 

روش دیگر به دست آوردن ضریب K استفاده از نوموگراف زیر است. در نوموگراف ضریب توان فعلی سیستم در سمت چپ و ضریب توان هدف در سمت راست قرار دارد. برای استفاده از نوموگراف کافی است خطی از ضریب توان فعلی به ضریب توان هدف

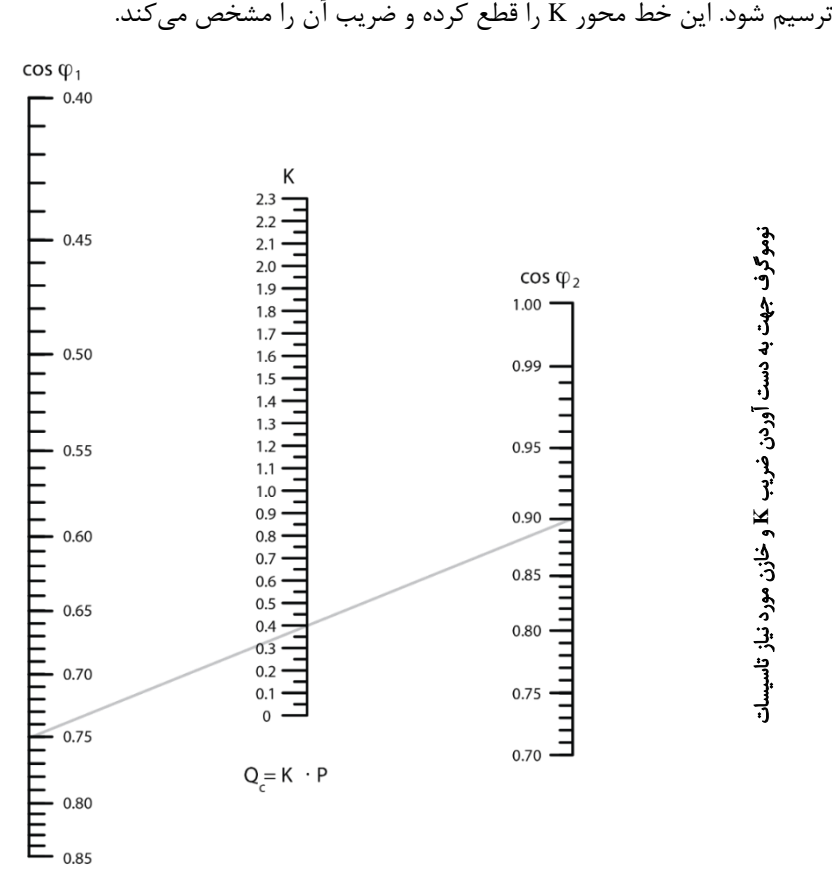

/3 / 1 / 1 / آرمان صنعت انرژی آریا ٢٢

مثال یک خازن موردنیاز یک تأسیسات با 300 کیلووات توان اکتیو مصرفی جهت ارتقاء ضریب توان از 0.75 به 0.9 را محاسبه کنید. با ترسیم خط از مقدار 0.75 به 0.9 در نوموگراف مقدار K حدود 4 خواهد بود. بهاینترتیب Qc برابر است با:

 $Q_c = K \times P = 0.4 \times 300 = 120$  kvar

مثال دو یک شرکت در حال مصرف توان ظاهری 1500 کیلوولتآمپر و توان اکتیو 1200 کیلووات در شبکه 400 ولت است. چه مقدار خازن برای ارتقاء ضریب توان این شرکت به 0.9 و 1 نیاز است؟ جریان در ضریب توان های 0.8 و 0.9 و 1 چقدر خواهد بود؟ ضریب توان فعلی سیستم برابر است با:

$$
P.F = \frac{P}{S} = \frac{1200}{1500} = 0.8
$$
مقدار X جهت ارتقاء توان از ۱.۰ به ۴.۴ از جدول و نوموگراف قابل مشاهده است.  
بهاینترتیب میزان خازن برابر است با:

 $k_{P,F,0.8 t_0,0.9} = 0.266$   $Q_c = k \times P = 0.266 \times 1200 = 319.2$  kVAR جهت ارتقاء ضریب توان از 0.8 به 1 نیز میتوان از ضریب k استفاده کرد. همانطور که مشاهده میکنید مقدار خازن در این حالت برابر است با:

 $k_{P,F,0.8 \text{ to } 1} = 0.750$   $Q_C = k \times P = 0.750 \times 1200 = 900 \text{ kVAR}$ با ثابت بودن توان اکتیو، جریان در ضریب توان های مختلف برابر است با:

$$
P = \sqrt{3} \times 400 \times I \times Cos\varphi \to I = \frac{P}{\sqrt{3} \times U \times Cos\varphi}
$$

$$
I_{P.F 0.8} = \frac{1200 \times 10^3}{\sqrt{3} \times 400 \times 0.8} = 2165 A
$$
  

$$
I_{P.F 0.9} = \frac{1200 \times 10^3}{\sqrt{3} \times 400 \times 0.9} = 1924 A
$$
  

$$
\therefore 1200 \times 10^3 = 528 A
$$

$$
I_{P,F,1} = \frac{1200 \times 10}{\sqrt{3} \times 400 \times 1} = 1732 A
$$

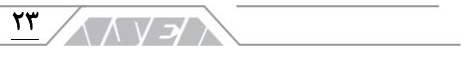

<span id="page-22-0"></span>اصالح ضریب توان انفرادی الکتروموتور

بهمنظور محاسبه ی توان راکتیو موردنیاز میتوان از اطالعات روی پالک الکتروموتورها استفاده کرد. بهعنوانمثال به تصویر مقابل

در این پالک قید شده که الکتروموتور در ولتاژ 400 ولت معادل 18.5 کیلووات توان اکتیو با ضریب توان 0.9 خواهد داشت.

توجه کنید.

بهمنظور جبران سازی توان راکتیو الکتروموتورها میتوان از روش انفرادی استفاده کرد. در این حالت خازن بر اساس توان راکتیو الکتروموتور محاسبه شده و به مدار آن اضافه میشود. نحوهی اتصال خازن به مدار الکتروموتور در فصل 3 شرح داده شد.

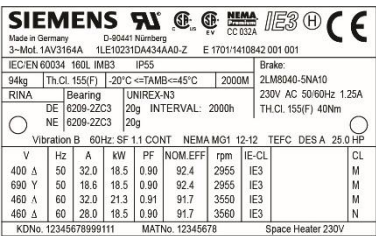

#### پالک الکتروموتور 18.5 کیلو وات در 400 ولت با اتصال مثلث

همانطور که میدانیم این توان بهصورت مکانیکی به بار تحویل شده و میزان دریافتی از شبکه نیست. درواقع توان دریافتی از شبکه تحت تاثیر راندمان نیز خواهد بود. برای درک بهتر این موضوع به میزان جریان الکتروموتور در ولتاژ 400 ولت با اتصال مثلث دقت کنید. این مقدار برابر با 32 آمپر است اما طبق فرمول جریان مقدار آن 29.66 به دست میآید:  $P = \sqrt{3} \times U \times I \times Cos\varphi \rightarrow I = \frac{P}{\sqrt{2}}$  $\sqrt{3} \times U \times Cos\varphi$  $=\frac{18500}{\sqrt{2}}$  $\sqrt{3} \times 400 \times 0.90$  $= 29.66 A$ 

اختالف جریان محاسبه شده و میزان درج شده روی پالک حدود 2.34 آمپر بوده و به علت راندمان 92.4 درصدی الکتروموتور است. اگر این مقدار در فرمول باال قرار داده شود میزان جریان الکتروموتور برابر خواهد بود با:

$$
I = \frac{P}{\sqrt{3} \times U \times Cos\varphi \times \eta} \qquad I = \frac{18500}{\sqrt{3} \times 400 \times 0.90 \times 0.924} = 32 A
$$

جریان دریافتی الکتروموتور عالوه بر راندمان به میزان بار آن نیز بستگی دارد. همانطور که میدانیم هرچقدر بار الکتروموتور کمتر شود مقدار مؤلفهی راکتیو جریان آن بیشتر خواهد شد. قابلذکر است که کاهش بار مکانیکی روی درصد راندمان الکتروموتور نیز تاثیر گذار بوده و آن را کاهش میدهد. <u> د ۱۸۸۸ را</u>مان صنعت انرژی آریا ٢۴

با تغییر بار الکتروموتور القایی میزان راندمان و مؤلفهی راکتیو جریان آن نیز تغییر میکند. با توجه به این شرایط نمیتوان خازن جبران سازی توان راکتیو الکتروموتورها را با دقت باال محاسبه کرد.

بهمنظور بررسی تغییرات راندمان و توان راکتیو دریافتی یک الکتروموتور 11 کیلووات 6 پل از برند ABB را در نظر بگیرید. این الکتروموتور طبق جدول زیر دارای ضریب توان 0.77 بوده و طبق گراف راندمانها دارای بازده 86 درصد است. در نظر داشته باشید که این اطالعات مربوط به بار کامل الکتروموتور بوده و با کاهش آن تغییر خواهند کرد.

|                                     | بر اساس تعداد قطب ها $\cos\varphi_n$ | میزان توان                        |                               |                |               |
|-------------------------------------|--------------------------------------|-----------------------------------|-------------------------------|----------------|---------------|
| ۸                                   | ۶                                    | ۴                                 | ۲                             | HP             | <b>KW</b>     |
| $\cdot$ . $\vee \vartriangle$       | $\cdot$ . $Y\Delta$                  | $\cdot$ . $Y$ ۹                   | .10                           | $\Lambda$      | $\mathcal{N}$ |
| $\cdot$ . $\vee \vartriangle$       | $\cdot$ . $\vee \vartriangle$        | $Y \cdot Y$                       | .10                           | ٢              | ۵. ۱          |
| .90                                 | $\cdot$ . $\vee \vartriangle$        | $\cdot$ . $Y$ ۹                   | $\cdot$ .<br>A<br>$\uparrow$  | ٣              | Y.Y           |
| $\cdot$ . $\vee \vartriangle$       | $\cdot$ . $\vee \vartriangle$        | $\cdot \wedge \cdot$              | $\cdot \lambda$ ۶             | ۴              | ٣             |
| $\boldsymbol{\cdot}$ .<br>Y&        | $\cdot$ . $Y$ ۶                      | $\cdot \Lambda \Upsilon$          | $\cdot \lambda$ ۶             | ۵۵             | ۴             |
| $\boldsymbol{\cdot}$ .<br>Y۶        | .99                                  | $\cdot$ .<br>\_ $\wedge$ $\wedge$ | $\cdot$ .<br>AV               | ۷.۵            | ۵.۵           |
| $\cdot$ . $Y$ ۶                     | $\cdot$ . $Y$ ۶                      | $\cdot \lambda \Delta$            | $\cdot$ VY                    | ١٠             | ۷.۵           |
| $\cdot \wedge \cdot$                | $\cdot$ . $\vee$ $\vee$              | $\cdot \Lambda \Delta$            | $\cdot \lambda \lambda$       | ۱۵             | $\mathcal{V}$ |
| $\cdot \wedge \cdot$                | $\cdot \Lambda \cdot$                | $\cdot \Lambda \Delta$            | $\cdot \lambda \lambda$       | ٢٠             | ۱۵            |
| $\cdot \Lambda$                     | $\cdot \Lambda$ ٢                    | $\cdot \Lambda \Delta$            | $\cdot \lambda \lambda$       | ۲۵             | ۱۸.۵          |
| $\cdot$ .<br>$\wedge\,\!\!\uparrow$ | $\cdot \Lambda r$                    | $\cdot \Lambda \Delta$            | $\cdot$ .<br>A $\!\! \lambda$ | $\mathbf{r}$ . | ٢٢            |
| $\cdot$ .<br>$\wedge\,\tilde{}\,$   | $\cdot \Lambda f$                    | $\cdot \lambda$ ۶                 | $\cdot \lambda \lambda$       | F              | ٣٠            |
| $\cdot \Lambda f$                   | $\cdot \lambda$ ۶                    | $\cdot \lambda V$                 | P A.                          | ۶.             | ۴۵            |
| $\cdot \Lambda \Delta$              | $\cdot \lambda V$                    | $\cdot \lambda \lambda$           | $\cdot \Lambda$ ٩             | ٧۵             | ۵۵            |
| $\cdot \lambda$ ۶                   | $\cdot$ .<br>A $\lambda$             | $\cdot \lambda \lambda$           | P A.                          | $\cdots$       | ٧۵            |
| $\cdot \lambda$ ۶                   | $\cdot \lambda \lambda$              | $\cdot \lambda \lambda$           | $\cdot \Lambda$ ٩             | ۱۲۵            | ٩.            |

ضریب توان الکتروموتورهای **ABB** از 1.1 تا 90 کیلووات از 2 تا 8 قطب

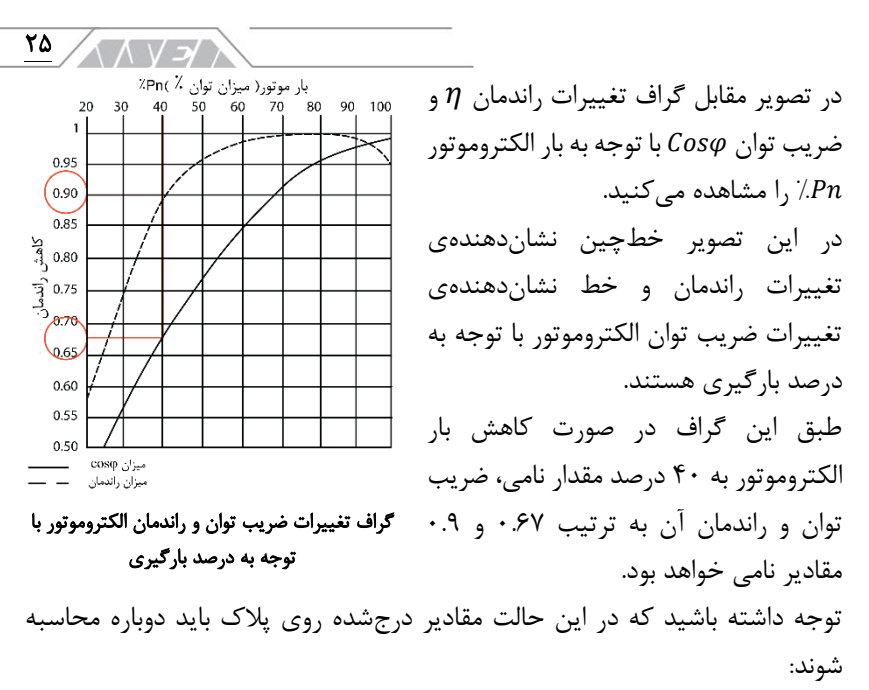

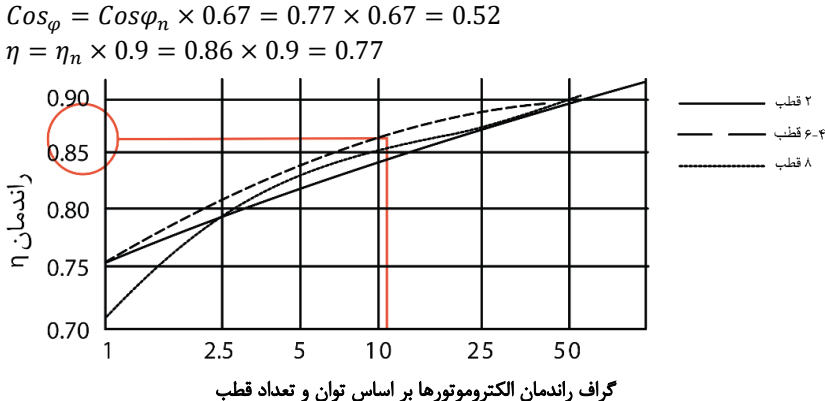

مقادیر جدید راندمان و ضریب توان در به دست آوردن خازن بسیار اهمیت دارند. تصور کنید قصد داریم ضریب توان این الکتروموتور را در 40 درصد بار نامی به 0.9 برسانیم. در این حالت مقدار خازن چگونه محاسبه خواهد شد؟ بهصورت کلی میتوان از فرمول زیر برای ارتقاء ضریب توان از 0.52 به 0.9 استفاده کرد. طبق نوموگراف مقدار K در این حالت برابر با 1.15 خواهد بود.  $Q_C = K \times P$ 

كر / 1 / 1 / آرمان صنعت انرژى آريا ٢۶

در این فرمول به مقدار توان اکتیو الکتروموتور هم نیاز است. آیا این مقدار از تقسیم 11 کیلووات بر 40 درصد به دست خواهد آمد؟ این کار با توجه به کاهش راندمان از 86 درصد به 77 درصد صحیح نخواهد بود. توان الکتروموتور در 40 درصد بار نامی برابر است با:

 $P_{40\%} = \frac{0.4 \times P_n}{n}$  $\frac{X P_n}{\eta} = \frac{0.4 \times 11}{0.77} = 5.68 \text{ kW}$ با به دست آمدن ضریب K و توان اکتیو می توان میزان خازن را محاسبه کرد. این الکتروموتور در 40 درصد بار نامی به 6.5 کیلو وار خازن نیاز دارد تا ضریب توان آن از 0.52 به 0.9 برسد:

 $Q_c = K \times P = 1.15 \times 5.68 = 6.53$  kVAR

## قانون اصلی در جبران سازی توان راکتیو الکتروموتور این است که  $\mathbf{Q}_{\mathrm{c}}$  نباید بیشتر از ۹۰ درصد توان راکتیو دریافتی موتور در بی باری یا با ولتاژ باشد .

بهصورت کلی میزان توان راکتیو تزریقی به مدار الکتروموتور نباید بیشتر از 90 درصد توان راکتیو موردنیاز آن در بیباری باشد. این توصیه جهت کاهش هزینهها و جلوگیری از خازنی شدن شبکه در بارهای مختلف است. نکته ی مثبت دیگر این قانون، کاهش اضافه ولتاژ ناشی از ژنراتوری شدن الکتروموتور هنگام قطع تغذیه است.

طبق استاندارد 60831-1 IEC الکتروموتور ممکن است پس از قطع تغذیه و با توجه به اینرسی به چرخش خود ادامه داده و ولتاژی بیشتر از ولتاژ شبکه ایجاد کند. برای رعایت قانون فوق میتوان جریان بیباری الکتروموتور را اندازهگیری کرده و در فرمول توان قرار داد. همانطور که در بخش های قبلی شرح داده شد جریان بیباری الکتروموتور تنها صرف توان راکتیو شده و میتوان از بخش اکتیو آن صرف نظر کرد. جریان بیباری در فرمول زیر با  $I_0$  نمایش دادهشده است:

 $Q_C = 0.9 \times Q_0$   $Q_C = 0.9 \times \sqrt{3} \times U_{n \times} I_0 \text{ [}var \text{]}$ بهمنظور سادهسازی این پروسه میتوان از جداول ارائه شده توسط شرکتهای سازنده استفاده کرد. بهعنوانمثال در ادامه جداول شرکت ABB جهت انتخاب خازن با توجه به توان و تعداد قطبهای الکتروموتور آورده شده است. در این جداول میزان PF و جریان قبل و بعد از جبران سازی نیز آورده شده است.

| ۲۷                                   |                     |                            |                                |                     |                |  |  |  |  |
|--------------------------------------|---------------------|----------------------------|--------------------------------|---------------------|----------------|--|--|--|--|
| PFC بعد از                           |                     |                            | $\overline{\text{PFC}}$ قبل از |                     | $P_n$          |  |  |  |  |
| $I_2[A]$                             | $cos\phi_2$         | $I_n[A]$<br>$cos\varphi_r$ |                                | [Kvar]              | [KW]           |  |  |  |  |
| 400 V / 50 Hz / 2 Poles / 3000 r/min |                     |                            |                                |                     |                |  |  |  |  |
| 15.7                                 | $\cdot$ .9 $\wedge$ | 17.9                       | $\cdot \Lambda$ ٩              | $\mathsf{Y}.\Delta$ | ۷۵             |  |  |  |  |
| ۱۸.۶                                 | .90                 | $\mathsf{r}\cdot$          | $\cdot \Lambda \Lambda$        | $\mathsf{Y}.\Delta$ | ١١             |  |  |  |  |
| YfY                                  | $\Lambda$ .         | ٢۶.۵                       | $\cdot$ .9                     | ۵                   | ۱۵             |  |  |  |  |
| <b>٢٩.</b> ٧                         | $\cdot$ .9 $\wedge$ | ٣٢                         | .91                            | ۵                   | ۱۸.۵           |  |  |  |  |
| <b>۳۵.۸</b>                          | .99                 | 0.۸۳                       | 4.1                            | ۵                   | ۲۲             |  |  |  |  |
| Y. Y                                 | .9V                 | ۵٣                         | $\cdot \Lambda \Lambda$        | $\mathcal{L}$       | ٣٠             |  |  |  |  |
| ۵۸.۸                                 | .9V                 | ۶۴                         | $\cdot \Lambda$ ٩              | $\mathcal{L}$       | ٣٧             |  |  |  |  |
| YY.Y                                 | .99                 | ٧٩                         | $\cdot \Lambda \Lambda$        | 15.0                | ۴۵             |  |  |  |  |
| $\lambda Y.$                         | .9V                 | ۹۵                         | 4.1                            | ۱۵                  | ۵۵             |  |  |  |  |
| 155.7                                | .95                 | 171                        | $\cdot \Lambda \Lambda$        | ۱۵                  | Y۵             |  |  |  |  |
| P.771                                | .90                 | ۱۵۲                        | $\cdot$ .9                     | ۱۵                  | ٩.             |  |  |  |  |
| 111.                                 | .95                 | ۱۹۴                        | $\cdot \lambda$ ۶              | ٢٠                  | $\mathbf{v}$   |  |  |  |  |
| $P. \cdot P$                         | .90                 | <b>TTA</b>                 | $\cdot \Lambda\Lambda$         | ٣.                  | 177            |  |  |  |  |
| $Y\Delta Y.Y$                        | .90                 | ۲۶۹                        | $\cdot \Lambda$ ٩              | ٣.                  | ۱۶۰            |  |  |  |  |
| ۳۱۷.۵                                | .90                 | ٣٣۴                        | $\cdot$ .9                     | ٣.                  | $\mathbf{y}$ . |  |  |  |  |
| 591.                                 | ۹۶.                 | $f \wedge$                 | .95                            | ۴.                  | ۲۵۰            |  |  |  |  |
| 418.7                                | .99                 | $\Delta \setminus \cdot$   | .95                            | ۵۰                  | ۳۱۵            |  |  |  |  |

خازن موردنیاز جهت جبران سازی توان راکتیو الکتروموتورهای 2 قطب **ABB**

| ۲۸                                   |                     | / ارمان صنعت انرژی اریا           |          |                       |                  |  |  |  |
|--------------------------------------|---------------------|-----------------------------------|----------|-----------------------|------------------|--|--|--|
| $P_n$                                | $Q_C$               | $\overline{\text{PFC}}$ قبل از    |          | PFC بعد از            |                  |  |  |  |
| [KW]                                 | [Kvar]              | $cos\phi_r$                       | $I_n[A]$ | $cos\phi_2$           | $I_2[A]$         |  |  |  |
| 400 V / 50 Hz / 4 Poles / 1500 r/min |                     |                                   |          |                       |                  |  |  |  |
| ۷۵                                   | $\mathsf{Y}.\Delta$ | ۰.۸۶                              | ۱۴.۲     | .99                   | Y.7              |  |  |  |
| $\mathbf{M}$                         | ۵                   | $\cdot \wedge \wedge$             | Y1.0     | .99                   | $\Lambda$ .۲     |  |  |  |
| ۱۵                                   | ۵                   | $\cdot \Lambda f$                 | ٢٨.٥     | .90                   | $Y \Delta Y$     |  |  |  |
| ۱۸.۵                                 | $V.\Delta$          | $\cdot \Lambda f$                 | ٣۵       | .99                   | $r \cdot \Delta$ |  |  |  |
| ۲۲                                   | $\mathcal{L}$       | $\cdot$ .<br>$\wedge\,\tilde{}\,$ | ۴۱       | .9V                   | ۳۵.۱             |  |  |  |
| ٣٠                                   | ۱۵                  | $\cdot$ .<br>$\wedge\,\tilde{}\,$ | ۵۶       | $\lambda$ . $\lambda$ | $YV.\Delta$      |  |  |  |
| ٣٧                                   | ۱۵                  | $\cdot \Lambda f$                 | ۶۸       | .9V                   | ۵۹.۱             |  |  |  |
| ۴۵                                   | $\mathsf{r}$ .      | $\cdot \Lambda r$                 | ۸۳       | .9V                   | V1.1             |  |  |  |
| ۵۵                                   | ٢.                  | ۰.۸۶                              | ٩λ       | .9V                   | ۸۶۹              |  |  |  |
| ٧۵                                   | ٢٠                  | $\cdot \lambda$ ۶                 | ۱۳۵      | .90                   | $\lambda YY$     |  |  |  |
| ٩.                                   | ٢.                  | $\cdot \Lambda V$                 | ١۵٨      | .95                   | 140.9            |  |  |  |
| $\mathbf{v}$                         | $\mathbf{r}$ .      | $\cdot \Lambda V$                 | ۱۹۲      | .99                   | <b>AYYY</b>      |  |  |  |
| 177                                  | $\mathfrak{r}$ .    | $\cdot$ .<br>AV                   | ٢٣٢      | .99                   | $Y \cdot 9.9$    |  |  |  |
| ۱۶۰                                  | $\mathfrak{r}$ .    | .19                               | ٢٨٢      | .95                   | <b>TAV.F</b>     |  |  |  |
| ٢٠.                                  | ۵٠                  | $\cdot \lambda$ ۶                 | ۳۵۱      | .95                   | $rr \cdot r$     |  |  |  |
| ۲۵۰                                  | ۵٠                  | $\cdot \lambda V$                 | ۴۳۰      | .95                   | ۳۹۹.۴            |  |  |  |
| ٢١۵                                  | ۶.                  | $\cdot \lambda V$                 | ۵۴۵      | .95                   | 0.1.4            |  |  |  |

خازن موردنیاز جهت جبران سازی توان راکتیو الکتروموتورهای 4 قطب **ABB**

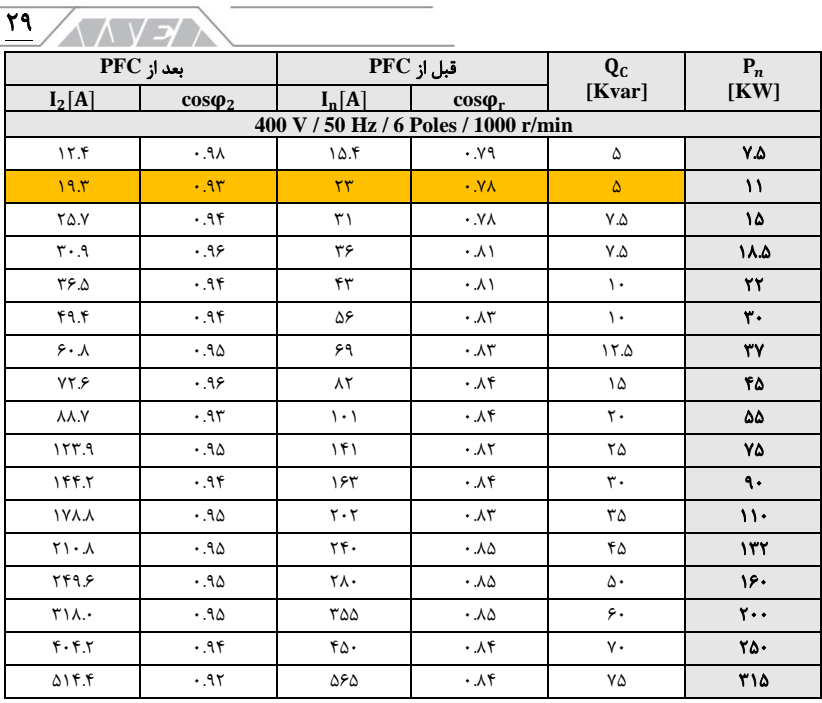

خازن موردنیاز جهت جبران سازی توان راکتیو الکتروموتورهای 6 قطب **ABB**

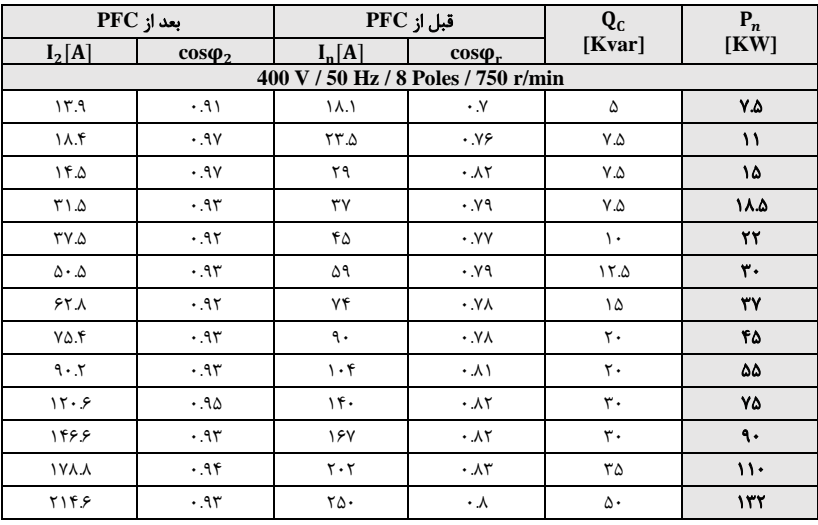

خازن موردنیاز جهت جبران سازی توان راکتیو الکتروموتورهای 8 قطب **ABB**

۳۰ -

در ابتدای این بخش میزان خازن موردنیاز یک الکتروموتور 11 کیلووات 6 قطب از برند ABB در 40 درصد باری نامی معادل 6.53 به دست آمد. اگر مشخصات این الکتروموتور را در جدول ها بررسی کنیم میزان خازن توصیه شده معادل 5 خواهد بود.

این خازن بر اساس 90 درصد توان راکتیو دریافتی در بیباری محاسبه شده و میتواند ضریب توان را از 0.78 به 0.93 ارتقاء دهد. ارتقاء ضریب توان در میزان جریان دریافتی نیز قابل مشاهده است. این جریان از قبل از جبران سازی معادل 23 آمپر بوده که پس از تزریق خازن به 19.3 رسیده است.

افزایش تعداد قطبها و درنتیجه حجم سیمپیچ داخل الکتروموتور باعث کاهش ضریب توان آن میشود. بهعنوان مثال الکتروموتور 132 کیلووات را در نظر بگیرید. با افزایش تعداد قطبها این نتایج در جدولها قابل مشاهده هستند:

- 2 قطب: ضریب توان 0.88 خازن موردنیاز 30 کیلو وار
- 4 قطب: ضریب توان 0.87 خازن موردنیاز 40 کیلو وار
- 6 قطب: ضریب توان 0.85 خازن موردنیاز 45 کیلو وار
- 8 قطب: ضریب توان 0.80 خازن موردنیاز 50 کیلو وار

درصورتی که مشخصات الکتروموتورهای دیگر نزدیک به الکتروموتورهای ABB باشد؛ میتوان از جداول فوق بهمنظور انتخاب خازن برای آن ها استفاده کرد.  $\overline{r}$ 

<span id="page-30-0"></span>اصالح ضریب توان ترانسفورماتور

در کتاب پلنهای الکتریکی روشهای مختلف تحویل انرژی به مشترکین مانند فیدر اختصاصی، پست اختصاصی، لوازم اندازهگیری هوایی یا F.O.M و غیره را بررسی کردیم. حالتهای ذکر شده بهصورت ولتاژ اولیه بوده و مشترک باید کار تبدیل ولتاژ را در تاسیسات خود انجام دهد. بهعنوانمثال تحویل انرژی بهصورت فشار متوسط را در نظر بگیرید. این انرژی پس از حفاظت و اندازهگیری وارد محدودهی متقاضی میشود. با توجه به بزرگی شرکت و میزان توان دریافتی ممکن است یک یا چند پست بهصورت داخلی وجود داشته باشد. در این پستها ولتاژ فشار متوسط با ترانسفورماتور به ولتاژ مصرف تبدیل شده و به تأسیسات نهایی متصل میشود.

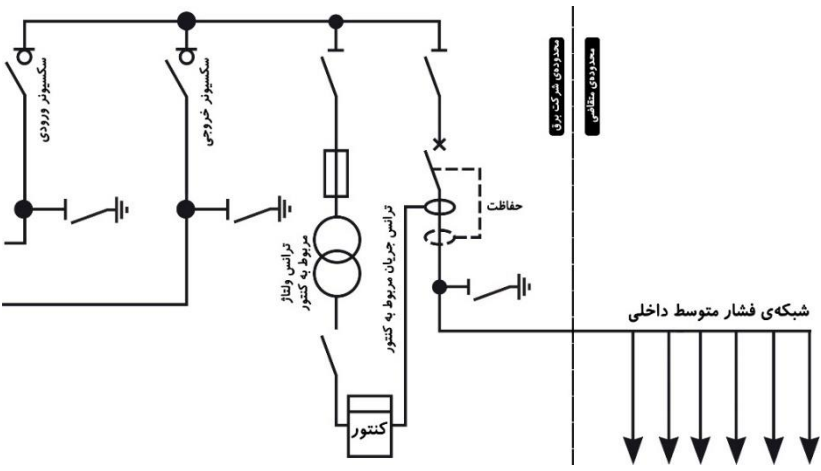

#### دیاگرام کلی تحویل انرژی فشار متوسط با پست اختصاصی یا پاساژ

در تحویل انرژی به صورت ولتاژ اولیه دو نکتهی مهم وجود دارد:

- اندازهگیری میزان انرژی مصرفی در سطح اولیه انجام میشود.
- با توجه به دیماند خریداری شده ممکن است متقاضی یک یا چند دستگاه ترانسفورماتور داشته باشد.

اندازهگیری در سطح اولیه به معنی سنجش توان قبل از تبدیل آن به سطوح دیگر است. بهعبارتدیگر لوازم اندازه گیری یا کنتورها با توجه به دیماند متقاضی میتوانند در سطح فشارقوی، فوق توزیع، فشار متوسط یا فشار ضعیف نصب شوند. ۳۲ -

در تصویر قبل، قرار گرفتن لوازم اندازهگیری در سطح فشار متوسط بهصورت داخلی را مشاهده میکنید. این کار ممکن است بهصورت هوایی و با F.O.M نیز انجام شود. با توجه به سطح ولتاژ ورودی به تأسیسات متقاضی؛ ممکن است چندین مرتبه کاهش ولتاژ انجام شود. بهعنوانمثال یک شرکت فوالد با ورودی 230 کیلوولت را در نظر بگیرید. در این تأسیسات ولتاژ به سطح پائین تر مثلا ۶۳ و ۲۰ تبدیل شده ٔ و با شبکه های داخلی توزیع میشود.

مصرفکنندههای نهایی در اینگونه شرکتها ممکن است بهصورت فشار متوسط یا فشار ضعیف باشند. مثال الکتروموتورهای 11 کیلوولت، کورههای القایی 1 کیلوولت یا مصرفکنندههای فشار ضعیف 400 ولت از این موارد هستند.

همانطور که مشاهده میکنید در یک تأسیسات ولتاژ اولیه ممکن است چندین دستگاه ترانسفورماتور با توان های مختلف وجود داشته باشد. از طرفی لوازم اندازهگیری در سطح اولیه قرار گرفته و تمام تلفات و توان راکتیو تأسیسات را ثبت میکند. در این حالت توان راکتیو تمام ترانسفورماتورها بهعالوهی بارهای متصل شده به آنها در هزینهی نهایی صورتحساب تاثیر گذار خواهد بود.

ترانسفورماتورها از ماشینهای الکتریکی بسیار مهمی هستند که بهصورت دائم در مدار قرار میگیرند. بهعنوان مثال هرگز یک ترانسفورماتور 230 یا 63 یا 20 کیلوولت در پایان شیفت کاری بیبرق نخواهد شد. از طرفی این دستگاهها نیز مانند الکتروموتورها از سیمپیچ تشکیلشده و نیاز به توان راکتیو دارند.

میزان توان راکتیو رابطه ی مستقیمی با بزرگی ترانس و درصد بارگیری آن دارد. درصورتی که توان راکتیو موردنیاز ترانسفورماتورها جبران نشود؛ ضریب توان در سطح اولیه کاهش پیدا کرده و جریمهها منظور خواهند شد.

جبران سازی توان راکتیو ترانسفورماتورها برای شرکتهای انتقال و توزیع نیز یک امر مهم محسوب میشود. این کار میتواند باعث کاهش توان راکتیو شبکه شده و ضمن کاهش سایز و تلفات به پایداری آن نیز کمک کند.

**<sup>4</sup> در تاسیسات داخلی ممکن است ولتاژهای دیگر مانند ،33 ،11 1 کیلو و غیره نیز استفاده شود.** 

نکتهی اصلی در طراحی جبران ساز انفرادی برای ترانسفورماتور؛ توجه به میزان بار آن است. در بخشهای قبلی میزان جبران سازی توان راکتیو در الکتروموتورها تا 90 درصد حالت بیباری لحاظ شد. در ترانسفورماتورها نیز این قانون به شکل دیگری صادق است.  $S_{\rm r}$ [kVA] جهت جبران سازی توان راکتیو ترانسفورماتور یا توان ظاهری  $Q_{\rm c}$ نباید از توان راکتیو دریافتی تحت حداقل بار بیشتر شود. این موضوع در ادامه بیشتر شرح داده خواهد شد. در نظر داشته باشید که با افزایش میزان بارگیری از ترانس ضریب توان آن کاهش پیدا میکند. بهعبارتدیگر با افزایش بار ترانس؛ به خازن بزرگتری برای اصالح ضریب توان آن داریم. بهمنظور محاسبهی توان راکتیو موردنیاز ترانس از فرمول زیر استفاده میشود:

 $rr$ 

 $\wedge \wedge \vee \rightarrow \wedge$ 

$$
Q_c = \sqrt{\left(\frac{l_0\%}{100} \times S_r\right)^2 - P_{fe}^2} + K_L^2 \times \sqrt{\left(\frac{u_k\%}{100} \times S_r\right)^2 - P_{cu}^2}
$$

در این فرمول:

- درصد جریان بیباری  $I_0\%$
- درصد ولتاژ اتصال کوتاه  $uk\%$ 
	- •تلفات آهنی  $P_{fe}$
	- تلفات مسی P $_{cu}$
	- •درصد یا ضریب بارگیری

فرمول فوق کمی پیچیده بوده و نیاز به اطالعات دقیق مانند درصد جریان بیباری، میزان تلفات آهنی و سلفی دارد. این اطالعات معموال در پالک یا نیم پلیت ترانس درج نشده و باید در اسناد فنی به دنبال آنها باشیم. با توجه به پائین بودن میزان تلفات مسی و آهنی در ترانسفورماتورها میتوان از آن ها صرفنظر کرد. با این کار فرمول خالصه شده و به شکل زیر ارائه میشود:  $Q_c \approx \left(\frac{I_0\%}{100} \times S_r\right) + K_L^2 \times \left(\frac{u_k\%}{100} \times S_r\right)$ معادله ۵

میزان اختالف نتیجه ی دو فرمول باال با یک مثال بررسی میشود. تصور کنید به منظور جبران سازی توان راکتیو یک دستگاه ترانسفورماتور 630 کاوا نیاز به خازن داشته باشیم. این ترانس در 60 درصد بار نامی کار کرده و مشخصات آن عبارت است از:

ر<br>ارمان صنعت انرژی آریا ( ٣۴  $I_0\% = 1.8\%$  $u_k\% = 4\%$  $P_{\text{cu}} = 8.9 \text{ kW}$  $P_{\text{f}_{\text{P}}} = 1.2 \text{ kW}$ 2 2  $Q_c = \sqrt{\frac{I_0\%}{100}}$  $-P_{fe}^{2}+K_{L}^{2}\times\left|\left(\frac{u_{k}\%}{100}\right)\right|$  $\frac{0}{100}$  × S<sub>r</sub>)  $\frac{1}{100} \times S_r$  $-P_{cu}^2$ 2 2  $Q_c = \sqrt{\frac{1.8\%}{1.00}}$  $-1.2^2 + 0.6^2 \times \left| \left( \frac{4\%}{100} \right) \right|$  $\frac{10}{100} \times 630$  $\frac{1}{100}$  × 630)  $-8.9<sup>2</sup>$  $= 19.8 kvar$ میزان خازن به دست آمده از طریق فرمول اول معادل 19.8 کیلو وار است. در صورت استفاده از فرمول دوم میزان خازن 20.4 کیلو وار خواهد بود:  $Q_c = \left(\frac{I_0\%}{100}\right)$  $\frac{I_0\%}{100} \times S_r$  +  $K_L^2 \times \left(\frac{u_k\%}{100}\right)$  $\frac{a_k}{100} \times S_r$  $Q_c = \left(\frac{1.8\%}{1.00}\right)$  $\frac{1.8\%}{100}$  × 630) + 0.6<sup>2</sup> ×  $\left(\frac{4\%}{100}\right)$  $\frac{100}{100}$  × 630) = 20.4 kvar میزان اختالف در خازن های به دست آمده حدود 0.6 کیلو وار بوده که قابل پذیرش است. در نظر داشته باشید که این خازن جهت اتصال به سیمپیچ ثانویه ی ترانس بوده و در سمت اولیهی آن قرار نمیگیرد. شرکتهای سازنده بهمنظور سادهتر کردن انتخاب خازن جدولهایی را ارائه میکنند. بهعنوان مثال در ادامه میزان توان راکتیو موردنیاز بر اساس کیلو وار؛ جهت اتصال به سیمپیچ ثانویهی ترانسهای روغنی از شرکت ABB با قدرت 50 تا 400 کاوا را مشاهده میکنید. در این جدول ولتاژ اتصال کوتاه، درصد جریان بیباری، تلفات مسی و تلفات آهنی نیز آورده شده است. در ادامه خازن ها بر اساس درصد بارگیری از 0 تا 100 درصد پیشنهاد شدهاند.

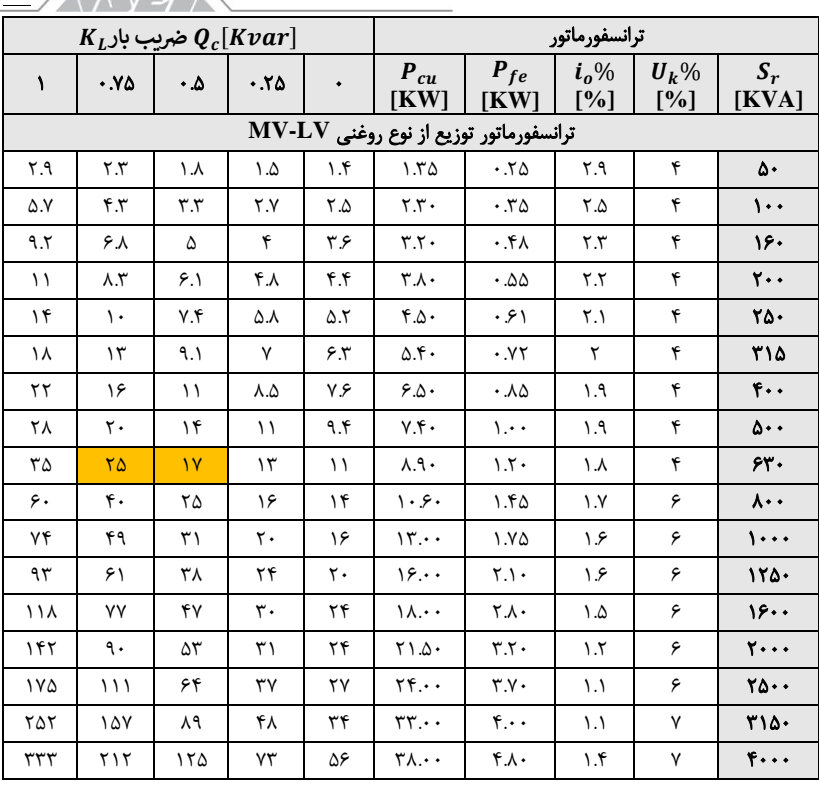

خازن موردنیاز در بارگیری های مختلف از ترانسفورماتورهای روغنی **ABB**

در جدول زیر ولتاژ اتصال کوتاه، درصد جریان بیباری، تلفات مسی و تلفات آهنی ترانسفورماتورهای خشک ABB به همراه میزان خازن در بارگیری 0 تا 100 درصد پیشنهاد شدهاند.

> راكتور سيركاتور راکتور سیرکاتور

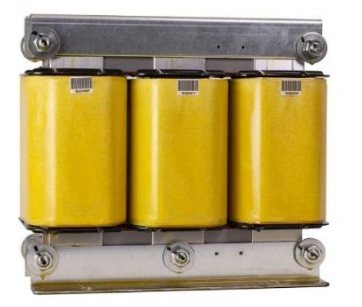

 $T\Delta \angle$ 

| $K_L$ ضریب بار $Q_c[Kvar]$                 |                         |                 |     | ترانسفورماتور |                          |                          |                               |                |                                          |  |
|--------------------------------------------|-------------------------|-----------------|-----|---------------|--------------------------|--------------------------|-------------------------------|----------------|------------------------------------------|--|
| ١                                          | .90                     | $\cdot \Delta$  | .70 | $\bullet$     | $P_{cu}$<br>KW           | $P_{fe}$<br>[KW]         | $i_o\%$<br>$\lceil \% \rceil$ | $U_k\%$<br>[%] | $S_r$<br>[KVA]                           |  |
| ترانسفورماتور توزیع از نوع خشک رزینی MV-LV |                         |                 |     |               |                          |                          |                               |                |                                          |  |
| ٨                                          | $\Delta \Delta$         | ۳.۷             | ۲۶  | ۲۶            | $\mathcal{N}$            | $\cdot \Delta \cdot$     | $\mathbf{r} \cdot \mathbf{r}$ | ۶              | $\cdots$                                 |  |
| ۱۲                                         | ۸.۴                     | $\Delta \Delta$ | Y.Y | ٣.٧           | ۲.۴۰                     | .50                      | ٢                             | ۶              | 18.                                      |  |
| ۱۵                                         | $\mathcal{L}$           | ۶۶              | ۴.۴ | ۴۴            | $\mathbf{y} \cdot$       | .10                      | ۹.۱                           | ۶              | $\mathbf{y}$ .                           |  |
| ۱۹                                         | ۱۳                      | ۸.۱             | ۵.۳ | ۵.۳           | $T.T$ .                  | .90                      | ۸۸                            | ۶              | ۲۵۰                                      |  |
| ۲۴                                         | ۱۶                      | ۹.۹             | ۶۴  | ۶۴            | FT.                      | $\cdot \Delta$           | $\lambda$ . Y                 | ۶              | ۲۱۵                                      |  |
| ۲۹                                         | ۱۹                      | $\mathcal{N}$   | Y.Y | ٧.٣           | ۴٨٠                      | $\mathcal{N}$ .          | ۵. ۱                          | ۶              | $F \cdot \cdot$                          |  |
| ٣۶                                         | ٢٣                      | ۱۴              | ۸.Y | ۸.Y           | $\Delta \Lambda$         | ۱.۴۵                     | ۰۴                            | ۶              | $\Delta \cdot \cdot$                     |  |
| ۴۵                                         | ٢٩                      | ١٧              | ١.  | ١.            | $V \cdot \cdot$          | ۱۶۰                      | $\lambda$ .                   | ۶              | rr.                                      |  |
| ۵۶                                         | ٣۵                      | ٢٠              | ١٢  | ۱٢            | $\Lambda$ . $\Upsilon$ . | 1.95                     | $\mathcal{N}$                 | ۶              | $\mathbf{A}$ .                           |  |
| ۶۹                                         | ۴۳                      | ۲۵              | ۱۳  | ۱۳            | 9.1.                     | $Y.Y\Delta$              | $\lambda$                     | ۶              | $\cdots$                                 |  |
| ٨۵                                         | ۵۲                      | ۲۹              | ۱۵  | ۱۵            | 15.44                    | $\mathbf{r} \cdot$       | ٠.٩                           | ۶              | $150 -$                                  |  |
| 1.9                                        | ۶٧                      | ۳۸              | ٢٠  | ٢٠            | 15.0.                    | $\mathfrak{r}\cdot\cdot$ | ٠.٩                           | ۶              | 18.4                                     |  |
| 156                                        | ۸۲                      | ۴۵              | ۲۳  | ۲۳            | $10.0 \cdot$             | ۰۶۰                      | $\cdot \lambda$               | ۶              | $\mathbf{y} \cdot \cdot \cdot$           |  |
| 188                                        | $\langle \cdot \rangle$ | ۵۴              | ۲۶  | ۲۶            | $1V.\Delta$              | $\Delta$ . $\Upsilon$ .  | $\cdot$ . Y                   | ۶              | $\mathbf{Y} \mathbf{0} \cdot \mathbf{0}$ |  |
| ۲۶۹                                        | ۱۵۹                     | ۸١              | ٣۴  | ٣۴            | 19.4                     | $5.$ .                   | ۰۶                            | ٨              | ٣١۵٠                                     |  |

 $\sqrt{2\sqrt{2}}$  المان صنعت اندمی آدبا $\sqrt{2\sqrt{2}}$ 

36

خازن موردنیاز در بارگیری های مختلف از ترانسفورماتورهای خشک **ABB**

برای کنترل اطالعات جدولها لطفا ترانسفورماتور 630 کاوا روغنی را در نظر بگیرید. طبق جدول این ترانسفورماتور در 50 درصد بار نامی به خازن 17 کیلو وار و در 75 درصد بار نامی به خازن 25 کیلو وار نیاز دارد. میانگین این اعداد معادل 21 کیلو وار خازن در 62.5 درصد بارگیری خواهد بود. همانطور که مشاهده میکنید مقدار به دست آمده از طریق فرمول ها در 60 درصد بار نامی معادل 19.8 تا 20.4 بوده و با جدول مطابقت دارد.

از جدول های فوق می توان به منظور انتخاب خازن در جبران سازی توان راکتیو ترانس های مشابه نیز استفاده کرد. در نظر داشته باشید با هدف کاهش هزینه های و افزایش ایمنی می توان خازن محاسبه شده را در سمت فشار ضعیف ترانسفورماتور متصل کرد.

37 ∧∧∨⊿≻

برای نصب خازن در خروجی ترانسفورماتور باید از کابل، تابلو و ادوات حفاظتی مانند بریکر یا فیوز استفاده کرد. در نظر داشته باشید که سطح اتصال کوتاه در این قسمت بسیار بالا بوده و نیاز به تجهیزات قدر تمندی داریم.

بهترین حالت برای نصب خازن ترانسفورماتور، در نظر گرفتن یک پلهی ثابت در بانک خازن است. با این کار نیازی به تابلو و کابلهای اضافی نبوده و سرویس و نگهداری نیز سادهتر میشود. در این حالت تنها یک نکتهی مهم وجود دارد: رگوالتور نباید ظرفیت این پله را در نظر بگیرید.

به عبارت سادهتر قرار دادن خازن ثابت در بانک باعث افزایش ضریب توان سیستم میشود. این ضریب توان توسط رگوالتور اندازهگیری شده و با توجه به آن خازنهای کمتری وارد مدار میشود. در نظر داشته باشید که این خازنها مربوط به جبران سازی پس از ترانس بوده و توان راکتیو خود ترانسفورماتور را پوشش نمی دهند.

برای رفع این مشکل میتوان ضریب توان هدف را در رگوالتور افزایش داد. با این کار رگوالتور خازن های بیشتری را وارد مدار میکند تا به ضریب توان هدف برسد. برای درک بهتر این موضوع همان ترانس 630 کاوا روغنی را در نظر بگیرید. طبق جدول این ترانس در ۵۰ درصد بارگیری به یک خازن ۱۷ کیلو وار نیاز دارد.  $\varrho_t$  را میتوان در بخش فشار ضعیف نصب کرد به شرطی که رگوالتور بانک خازن آن را برای ارتقاء ضریب توان بار در نظر نگیرد. این پروسه با تنظیم ضریب توان هدف با مقدار بیشتر از 0.9 کامل میشود.

تصور کنید ترانس در 50 درصد بار و با ضریب توان 0.8 در حال کار باشد. در این صورت میزان توان ظاهری جدید و توان اکتیو عبارت است از:

 $S = 0.5 \times S_r = 0.5 \times 630 = 315 kVA$   $P = S \times cos_{\varphi} = 315 \times 0.8$  $= 252 kW$ 

طبق محاسبات زیر و جهت ارتقاء ضریب توان بار از 0.8 به 0.9 به 68 کیلو وار خازن نیاز است:

$$
Q_r = P \times \left( tg(cos^{-1}0.8) - tg(cos^{-1}0.9) \right) = 252 \times (0.75 - 0.48)
$$

$$
= 68 \, kvar
$$

<u>۳۸</u> مجموعه ی خازن موردنیاز عبارت است از 17 کیلو وار برای ترانس و 68 کیلو وار برای بارها:

$$
Q_c = Q_r + Q_t = 68 + 17 = 85 \text{ kvar}
$$
\n
$$
Q_c = Q_r + Q_t = 68 + 17 = 85 \text{ kvar}
$$
\n
$$
Cos\varphi_{new} = \cos\left(tg^{-1}\left(tg(\cos^{-1}0.8) - \frac{Q_c}{P}\right)\right)
$$
\n
$$
Cos\varphi_{new} = \cos\left(tg^{-1}\left(tg(36.87) - \frac{85}{252}\right)\right) = \cos\left(tg^{-1}(0.75 - 0.34)\right)
$$
\n
$$
= 0.925
$$

رگوالتور سیرکاتور سری کامپیوتر اسمارت نیازی به تغییر ضریب توان باالتر برای جبران سازی توان راکتیو ترانس ندارد. کافی است یکی از پله ها را به عنوان خازن ثابت انتخاب کنید. رگوالتور در این شرایط می تواند طبق تنظیمات شما ظرفیت این خازن را در نظر گرفته یا در نظر نگیرد.

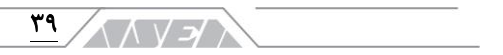

## <span id="page-38-0"></span>ا . گامهای اجرای پروژه $^{1/\Delta}$

<sup>5</sup> بهصورت کلی پروسهی جبران سازی توان راکتیو در تأسیسات معمولی را میتوان به بخشهای زیر تقسیم کرد:

- انتخاب روش جبران سازی
- محاسبهی ضریب توان و خازن موردنیاز
	- مشخصات تجهیزات و طراحی نقشه
		- مونتاژ
		- نصب، راهاندازی و رفع اشکال

## نوع و ظرفیت جبران سازی

بهمنظور طراحی یک سیستم جبران سازی بدون نقص باید در اولین مرحله به دنبال اطالعات اصلی از تأسیسات مورد نظر باشیم. با این کار دقیقا نوع تأسیسات و بهترین روش جبران سازی توان راکتیو در آن مشخص میشود. در نظر داشته باشید که طراحی یک سیستم جبران سازی باید از ابتدا به بهترین شکل انجام شود زیرا هرگونه تغییرات بعدی نیاز به صرف هزینه و زمان خواهد داشت.

بهعنوان مثال میتوانید با طرح سوالهای زیر به اطالعات مفیدی در خصوص انتخاب روش جبران سازی، میزان خازن ها و روش کنترل آنها دست پیدا کنید. قابلذکر است که هر چقدر تعداد سوالهای مفید را بیشتر کنید کیفیت اطالعات به دست آمده نیز افزایش پیدا مے کند.

- در حال طراحی سیستم جبران سازی برای چه تاسیساتی هستید؟ آیا این تأسیسات هنوز راهاندازی نشده و یا هماکنون در حال کار است؟
- نوع بار تأسیسات مورد با چه دقتی مشخص است؟ مثال اطالعاتی از تعداد و توان بارهای موتوری، ترانسفورماتورها و غیره وجود دارد؟
- نحوهی کنترل بارها در این تأسیسات به چه صورت است؟ آیا از بارهای غیرخطی مانند قوس الکتریکی، درایو، UPS و غیره در حجم زیادی استفاده میشود؟

<sup>ه</sup> در تاسیسات الوده به هارمونیک بخشهای اندازهگیری، تحلیل و انتخاب فیلترهای نیز **به موارد ذکر شده اضافه میگردد.** < / A / / A / آرمان صنعت انرژی آریا ۴٠

• میزان تغییرات بار در تاسیاست مورد نظر به چه صورت است؟ آیا میزان بارها به کندی تغییر میکند یا با سرعت بسیار بالا؟

همانطور که مشاهده کردید سوال اول در خصوص نحوهی کار تأسیسات است. اگر تأسیسات در حال کار باشد بهترین شیوه برای جمع آوری اطالعات مراجعه ی حضوری است. با این کار میتوان ضمن اندازهگیری دقیق کمیت های الکتریکی از وضعیت محیطی، تابلوهای اصلی و غیره اطالعات زیادی به دست آورد.

حالت دیگر طراحی سیستمهای جدید است. در این روش شما مزیت اندازهگیری دقیق را از دست میدهید اما فرصت طراحی تابلوهای استاندارد را خواهید داشت. در این پروسه و هنگام طراحی تابلوهای اصلی باید فضای کافی برای بانک خازن ها در نظر گرفته شود. این فضا باید به نحوی باشد که عالوه بر نصب تجهیزات موردنیاز فعلی، فضای مناسبی برای توسعههای بعدی نیز وجود داشته باشد.

در طراحی تأسیسات جدید باید میزان و نوع کنترل بارها مشخص شود. میزان بارها و نیازمندی آنها به توان راکتیو تعیین کنندهی ضریب توان کلی سیستم است. توجه داشته باشید که در تأسیسات ولتاژ اولیه باید جبران سازی ترانسفورماتورها نیز مدنظر قرار بگیرد. با داشتن این اطالعات میتوان میزان خازن موردنیاز را برآورد کرد.

پس از مشخص کردن ضریب توان و میزان خازن ها باید روش کنترل آن ها را انتخاب کنید. در این مرحله باید تصمیم بگیرید که روش کنترل سیستم جبران سازی باید معمولی یا سریع باشد. نتیجهی این تصمیم نوع رگوالتور و نحوهی سوئیچ خازن ها را مشخص خواهد کرد. همانگونه که قبال شرح داده شد در تأسیسات سریع باید از رگوالتورهای هوشمند به همراه تایرستور سوئیچ ها استفاده شود. قابلذکر است که در صورت استفاده از بارهای غیرخطی باید فضای کافی جهت نصب فیلترها را هم مدنظر داشته باشید.

آیتم مهم دیگر در طراحی سیستم جبران سازی میزان تغییرات بار است. با داشتن اطالعات کافی از شرایط کار تأسیسات میتوان تعداد و نسبت پلهها را در بانک خازن مشخص کرد.

## ۴۱

توصیه می شود قبل از طراحی حتما موارد اجرا شده در شرکت ها یا کارخانه های مشابه را بررسی کنید. این کار به شما در شناخت نوع تأسیسات از نظر نحوهی قرارگیری تجهیزات و ماشینآلات، توان موردنیاز سیستم، نیازمندی به توان راکتیو، تغییرات بار، هارمونیک، اشکاالت رخ داده در سیستم های جبران سازی، آلودگی های محیطی و غیره کمک خواهد کرد. درصورتی که شرکت های در حال کار دارای سیستم های اندازه گیری هستند می توان از اطلاعات ثبت شدهی آنها بهمنظور تحلیل توان راکتیو و هارمونیکهای احتمالی نیز استفاده کنید.

## مشخصات تجهیزات

پس از مشخص شدن روش جبران سازی و میزان خازنها باید مشخصات دقیق تجهیزات مانند پارامترهای الکتریکی، ساختار، مدل، برند و غیره را تهیه کنیم. این اطالعات میتواند در سندهای جداگانه یا در نقشه های الکتریکی ثبت شوند. بهعنوان مثال خازنهای اصالح ضریب قدرت را در نظر بگیرید. خازنها از نظر ساختار به مدلهای خشک، روغنی و غیره تقسیم میشوند. پس باید نوع آنها را با توجه به محیط نصب، دما، هارمونیکها و غیره مشخص کنیم. بهصورت کلی توصیه میشود در شرایط سخت یا اصطالحا Duty Heavy از خازن های روغنی استفاده کنید.

پس از مشخص کردن نوع خازن باید ولتاژ، توان، فرکانس و آیتمهای دیگر مانند مقاومت تخلیه و غیره را تعیین کنید. در شبکه ی ایران خازنهای 440 ولت با فرکانس 50 هرتز و مجهز به مقاومت تخلیه گزینههای مناسبی هستند. در صورت استفاده از راکتور، ولتاژ خازن ها باید بیشتر در نظر گرفته شود.

تعداد و توان خازنها باید با توجه به تغییرات بار و نوع رگوالتور مشخص شود. درصورتی که از رگوالتورهای هوشمند استفاده میکنید بهتر است ظرفیت پلهها افزایشی باشد. این کار باعث افزایش حالتهای ممکن در سوئیچ خازنها خواهد شد.

پس از مشخص شدن توان پلهها باید تجهیزات سوئیچ و حفاظتی را انتخاب کنیم. تجهیزات سوئیچ مانند کنتاکتور یا تایرستور بر اساس توان هر پله انتخاب شده و مشخصات آن ها در دیاگرام ثبت خواهد شد. م كتاب المسلم الم آرمان صنعت انرژى آريا ۴۲

این روند در مورد تجهیزات حفاظتی نیز صادق بوده و باید در دیاگرام ها دقیقا نوع و آمپراژ آن ها مشخص کنیم. قابلذکر است که در اغلب تأسیسات از فیوزهای ذوب شونده بهمنظور حفاظت پلهها و حفاظت اصلی بانک استفاده میشود. در صورت تمایل به استفاده از بریکر باید مشخصات حفاظتی و تنظیمات پیشنهادی نیز به اطالعات فوق اضافه شود.

پس از مشخص شدن خازنها، تعداد پلهها و تجهیزات حفاظتی باید نوع رگوالتور را مشخص کنیم. از موارد مهم در انتخاب رگوالتور میتوان به نوع کنترل، تعداد پلهها، برند، قابلیتهای اضافی مانند شبکه، کنترل فن و غیره اشاره کرد. توصیه ی میشود قبل از تهیهی رگوالتور چندین کاتالوگ را بررسی کنید. رگوالتورهای پیشرفته میتوانند تعداد سوئیچهای بیمورد را کاهش داده و در افزایش طول عمر تجهیزات بسیار مؤثر باشند.

از مشخصات مهم دیگر میتوان به هادیها، تجهیزات فرمان، تهویه و غیره اشاره کرد. این اطالعات باید بهصورت کامل در دیاگرامها ثبت شده و یا به سندهای پروژه ضمیمه شوند.

۰۱/۵<sub>/۲</sub> مونتاژ

مونتاژ و اجرای سیستم جبران سازی با توجه به نوع و بزرگی آن میتواند بهصورت داخلی و یا توسط پیمانکاران انجام شود. نکتهی مهم در اجرای این تأسیسات مشخص کردن دقیق اطالعات در نقشههای الکتریکی و ضمیمههای آن است.

این اطالعات عالوه بر مشخصات سیستم جبران سازی باید محل نصب و روش اتصال آن به شبکهی قدرت را مشخص کند. بهعنوان مثال اجرای یک بانک خازن در تأسیسات فشار ضعیف را در نظر بگیرید. بهترین حالت قرار دادن بانک خازن در کنار تابلوهای اصلی و اتصال آن از طریق شینه است. از مزایای این روش میتوان به یکپارچه بودن سیستم، عدم نیاز به کابلهای قدرت، راهاندازی سریعتر، سرویس و نگهداری سادهتر و غیره اشاره کرد.  $\overline{Y}$ **ヘ ヘ レ コ**ノ

در تصویر زیر یک طرح کلی از تابلوهای فشار ضعیف به همراه بانک خازن و چنج آور را مشاهده میکنید. در این طرح حتی بریکر اصلی بانک خازن نیز حذفشده است. این کار هزینههای اجرا را کاهش میدهد اما برای سرویس و نگهداری بانک خازن باید برق

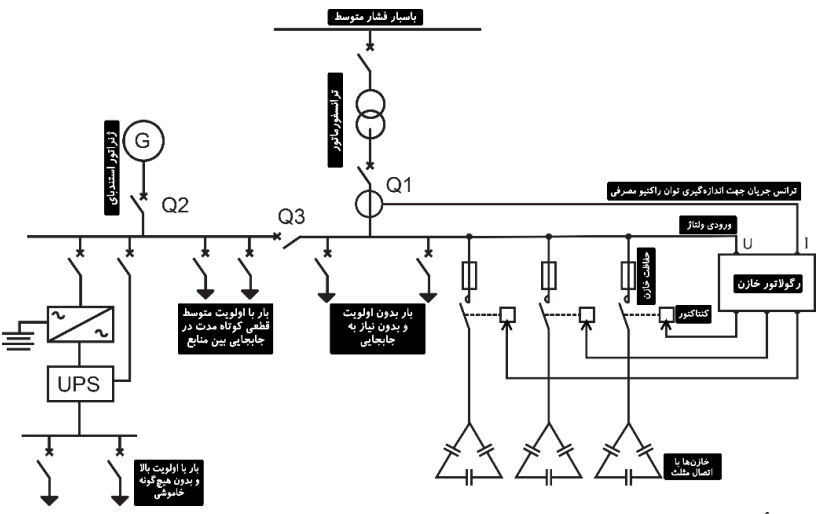

کل تأسیسات قطع شود.

### طرح کلی تاسیسات فشار ضعیف اصلی شامل بانک خازن و چنج آور

در نظر داشته باشید که اجرای بانک در تابلوی جداگانه و اتصال آن از طریق کابل باعث افزایش هزینههای اجرا خواهد شد. کابلهای استفاده شده در ارتباط بانک خازن به تابلوهای اصلی باید ضمن تحمل جریان نرمال و اضافهبار در مقابل جریانهای اتصال کوتاه نیز ایستادگی داشته باشند.  $\sqrt{\wedge\vee\wedge}$  آرمان صنعت انرژی آریا $\wedge\vee\vee$  $\overline{\mathsf{f}^{\mathsf{f}}}$ 

پروژه های سیرکاتور و نوآرک در ایران

شرکت سایپا شرکت کهکشان نور سپاهان پروژه های آب رسانی به مناطق محروم کشور شرکت گلرنگ شرکت پتوی لیلیان بافت یزد شرکت پارال منسوجات تبریز کارخانه تولید کاالی کودک شرکت دنا الکتریک تولید کنندگان دیزل ژنراتور کن تایر شرکت گندله ساز باقت یزد شرکت پالستیران شرکت آرم اویل در ایروان ارمنستان کشتی های بهمنشیرخرمشهر شرکت مهندسی برق و کنترل مپنا شرکت شکوه دشت لبن قالب های پیشرفته ایران خودرو کارخانه شالی کوبی آمل شرکت گلستان عصاره )دلند(

حوزه صنایع پروژه سیمان تهران پروژه فروسیلیس ایران قرارگاه ثامن االئمه شرکت قالب های صنعتی سایپا شرکت سپند پیچ شرکت عقاب افشان اسکانیا پروژه صنعتی المرد شرکت میراب شرکت بیسکوئیت فرخنده شرکت آراز ماشین تبریز شرکت آرمان سرد ایرانیان کارخانه ماست شایان کارخانه قند فریمان شیرین عسل شرکت شیر بلوط نگین چوب قائم شرکت موکت نگین کشتارگاه صنعتی اردبیل شرکت کاوش پی شرکت کربن اهواز کارخانه رب صادق سینا دارو شرکت حسام صنعت شرکت انرژی رهپویان مولود شرق یزد باف شورابه ید انهار حیات کرمان شرکت صنعتی البرز شرکت ایمن راهکار شرکت پرسو الکترونیک شرکت داروسازی اوحدی اصفهان شرکت فرش زمرد

45 شرکت کروز شرکت هیدرولیک پنوماتیک کویر

شرکت آرش نوش شرکت آریاز مشهد صنایع دام و طیور بابلسر آذ هایتکس شرکت شایان صنعت شرکت خوراک دام کارون شرکت آسانسور پارس تولید روغن صنعتی تبریز آب منطقه ای خراسان مجتمع نئوپان کارون داروسازی عبیدی تصفیه خانه ملکان صنایع پخت مشهد آرتین فشرده ساز تبریز صنایع الستیک یزد شرکت دیزل صنعت سپاهان خزرالکتریک آمل شیالت چابهار پدیده ماشین سازی غرب )گلرنگ( سرخانه کرمانشاه هواکش سازی و تصفیه خانه جنرال تهویه شرکت دانه و غالت مزیدی شرکت شهاب شمس شرکت بسکو یزد شرکت آذین شرکت افرازمهر تابان شرکت شیمی سازه خانه دریا کارخانه پلیمرپاکت پرند زاهدان فضل الکتریک کاال کودک

مجتمع مسکونی یاسین کیش پارک آبی موج های خروشان مشهد هتل فردوس مشهد مجتمع تجاری هدیش کیش

حوزه ساختمان پروژه هواسازی برج دوقلوی کیش برج های دوقلو کیش پروژه مسکونی نوبنیاد 3 کیش پروژه نیکان شیراز پروژه رویال سعادت آباد پروژه اطلس مشهد مجتمع تجاری کوروش کیش مجتمع ستاره باران تبریز پروژه طالیی کیش پروژه آبان پالزا مشهد پروژه دانشگاه تهران کیش پروژه هتل پارمیدا کیش فرهنگ سرای والیت مشهد رستوران صفدری کیش بیمارستان قائم بیمارستان فردوس بیرجند

46

مدرسه 6 کالسه گلشن گنبد مجتمع فرهنگی اقامتی امام رضا مشهد بیمارستان خاتم االنبیاء گنبد ساختمان مرکزی بیمه رازی پروژه جهان کودک برج های دوقلوی مسکونی آسا گرگان دانشکده بین المللی پزشکی پردیس بین الملل الماس تابان نمونه ساختمان مرکزی بانک آینده -پروژه الهیه

شعب بانک سپه خوزستان پروژه هتل لیلیوم کیش باغ ساحلی کیش پارک آب و آتش تبریز مجموعه خیریه نگارستانی هتل صفائیه یزد پروژه موسسه تحقیقاتی مفید برمیس پامنار پروژه مسجد جمکران پروژه سپیدار ارومیه شرکت شهرک خانه سازی باغمیشه پروژه دیپلمات کیش پروژه رشدیه تبریز زندان میاندوآب پارکینگ طبقاتی شهرداری شیراز مجتمع تفریحی کوثر بابلسر هتل 5 ستاره عسلویه پروژه یاسر تهران مجتمع دریاکنار خزرشهر پروژه مهدیه امیرکال پروژه پرشین 2 کیش پروژه برج الهیه یزد هتل مارینا کیش پروژه مهستان کیش مرکز تروما و اورژانس 5 آذر گرگان پروژه درسا مهر کیش زندان نقده هتل میراژ کیش هتل بین المللی میزبان بابلسر هتل کیش – مهدسا هتل پردیسان پروژه تفریحاتی آوای ساحلی کیش هتل ظریف اورژانس بیمارستان حکیم جرجانی بیمارستان امام حسین مدرسه 61 کالسه شفقت گرگان شرکت داروسازی کیمیا زیست پارسیان هتل داریوش کیش درمانگاه نسل امید بوعلی بازار بزرگ اطلس هتل ارغوان هتل مدینه مجتمع پزشکان هتل ایران مال هتل امید سپهر مشهد جهان کودک پروژه پارسیز کیش

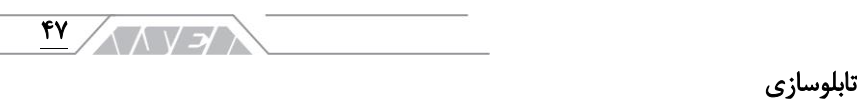

تامین تابلو بهساز تابلو آسیا همگام انرژی صبا دانش انرژی تابلو ایران سیبوک راسل تابلو کنترل پویان رعد الکترو کبیر یزد آرمان تابلو البرز انرژی کویر پایا بهین الکتریک الکترو رعد گلستان کیان تابلو مشهد صانع شرق کیان ایستاتیس آذرفنون تابلو تالیران آلفا برق الکتروکاپاسیته تابلو پارس آذر میهن تابلو فجر وهاج صنعت پرشین تابلو تابان پیشرو خراسان توان تاو ایستا

مهام شرق تولید ملزومات برق ایران کنترل نیرو خراسان شرکت مهندسی نواختران ایرانکا همیار صنعت رستاک

ِ آرمان صنعت انرژی آریا ۴۸ ハソン توسعه انرژی پایا نادر نیرو پارس پارس تکنیک حوزه فوالد، نفت،پتروشیمی و معادن معدن مس بابک نیروگاه اصفهان پتروشیمی تخت جمشید بابک مس ایرانیان شرکت نفت تربت حیدریه سیمان پرند زاهدان فولاد ایده آل میبد نیروگاه رامین اهواز شرکت صنعت و معدن احرار پتروشیمی جم عسلویه خاک چین*ی* مرند کاش*ی* میبد یزد کاشی خورشید یزد کاش*ی* بهمن یزد کاشی پاسارگاد سرام آباده شرکت عالی ذوب یزد شرکت فرافر فولاد کارخانه سنگ فیروزآباد کارخانه سنگ آباده شیراز شرکت نقشین یزد شرکت نگین نقشین یزد شرکت حریر نام یزد سرامیک شرکت آرمان مینا یزد کاش*ی* عقیق یزد کاشی تبریز

شرکت تولیدی کاشی و سرامیک راک

شرکت چسب سامد شرکت کاشی پارمیدا شرکت مبتکران فوالد اسپادانا شرکت کاشی نگار سرام کانسار خزر شرکت کاشی مدرن سرامیک شرکت گچ برگ یزد شرکت سیرنگ یزد شرکت آرش نوش مهریز فوالد تربت حیدریه شرکت نورد الماس یزد صنایع پخت مشهد شرکت شایسته فوالد آسیا فوالد نطنز زرین فوالد شهریاری شرکت شیمی پالستیک یزد

## صنایع زیربنایی

استانداری یزد شرکت برق منطقه ای استان اصفهان آبفا استان قم نیروی زمینی سپاه راه آهن یزد استانداری آذربایجان شرقی دانشگاه علوم پزشکی اهواز آب و فاضالب خوزستان پروژه فرودگاه یزد صنایع نظامی شهید مقدم پروژه پارک امام علی بوئین زهرا دانشگاه آزاد بهاباد صنایع دفاع یزد دانشگاه هنر یزد شهرداری بابل و امیرکال دانشکده فنی واحد مرند آموزشکده فنی و حرفه ای شهید چمران دانشگاه علم هنر یزد آموزشکده کشاورزی اهواز بانک کشاورزی تبریز دانشکده نفت سمنان جهاد دانشگاهی اشکذر دانشکده نفت جهاد دانشگاهی یزد مجتمع مرکز خدمات سپاه بابلسر پروژه مجموعه ورزشی شهرداری مشهد تامین اجتماعی یزد بانک سینا اصفهان دانشگاه آزاد اسالمی واحد اشکذر اداره راه سازی جنوب کرمان آستان قدس رضوی دانشگاه اصفهان سازمان فنی ونگهداری حرم دانشگاه فرهنگیان

شرکت ساتراب جم وابسته به شیمیدور آذران ذوب شهرک

 $\overline{f}$ 

فنی و حرفه ای استان آذربایجان شرقی پروژه چاه های آب شهرداری بوئین زهرا

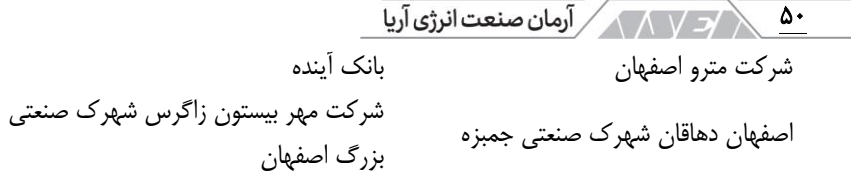

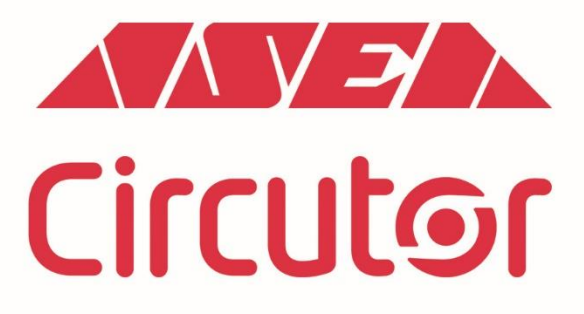

شركت أرمان صنعت انرژى أريا نماینده انحصاری برند سیر کاتور اسپانیا

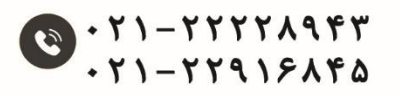

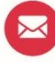

info@asea-co.com

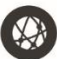

**WWW.asea-co.com**